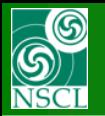

#### **Blocks: E-quad, E-bender, Shift**

MICHIGAN STATE

**This update can be used to create DRAGON, FMA, S<sup>3</sup> and others extended configurations, where E-quads and E-dipoles are used**

#### **V. 9.6.117 from 08/06/13**

- **1. Electrostatic quadrupole**
	- *\* matrix calculation*

#### **2. Electrostatic bender (dipole) update**

- *\* matrix calculation*
- *\* E selection for analytical and MC calculations*
- *\* E & B bends example*
- *\* D-line : extended configuration*

#### **3. New optical block : "Shift"**

*\* example with 5 mm 1st triplet misalignment* 

**4. Others (July-August 2013)**

**The code operates under MS Windows environment and provides a highly user-friendly interface. It can be freely downloaded from the following internet addresses:**

#### **[http://lise.nscl.msu.edu](http://lise.nscl.msu.edu/)**

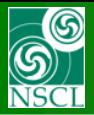

### **1. Electrostatic quadrupole**

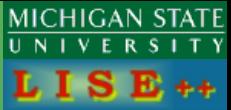

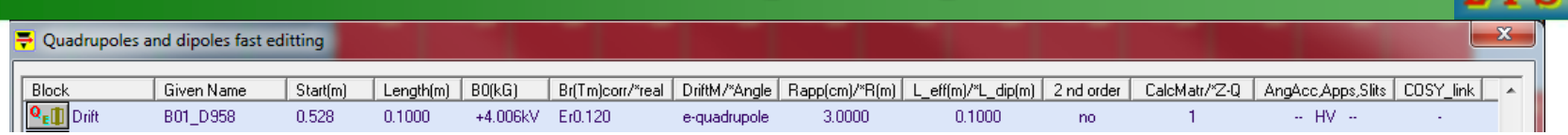

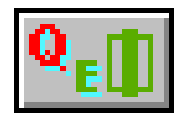

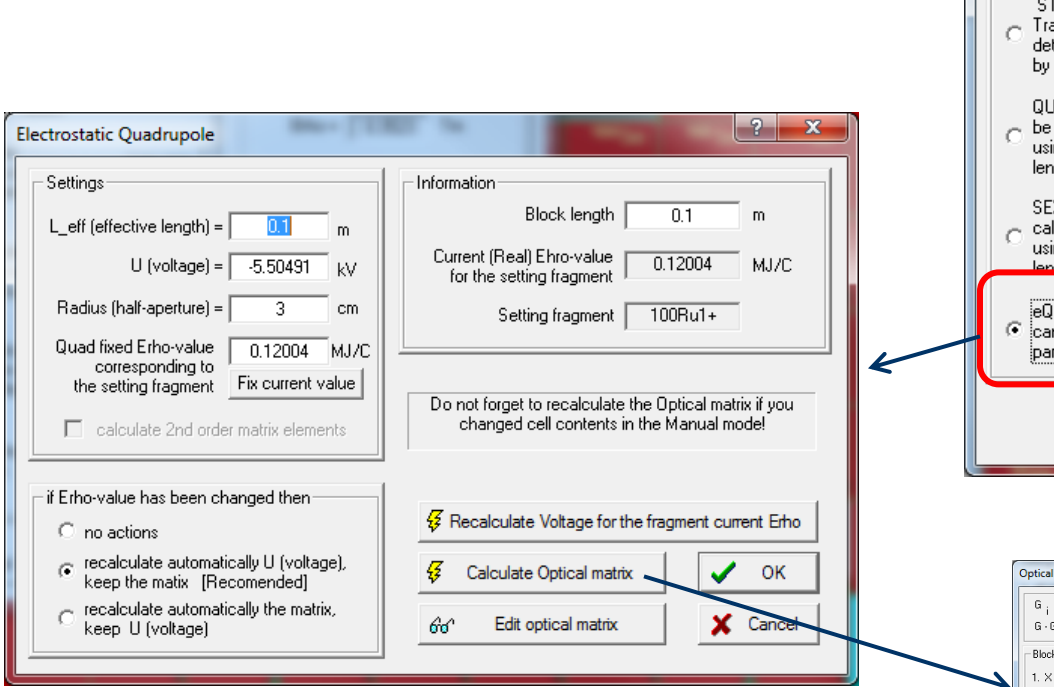

#### **Right now it is only 1-st order calculations**

#### **E-quad -- options : matrix keeping & automatic U recalculation, and U-keeping & automatic matrix recalculation**

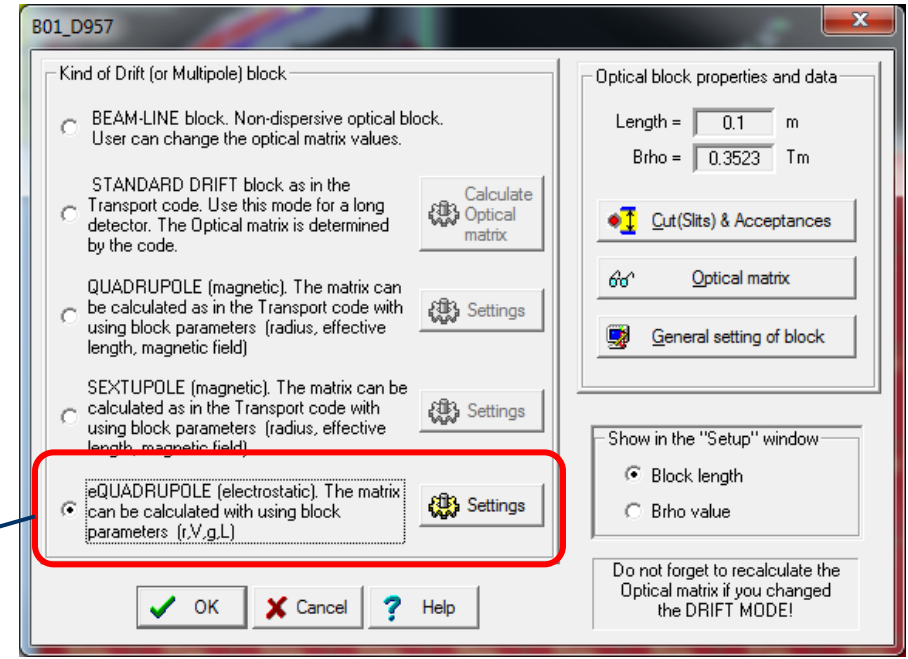

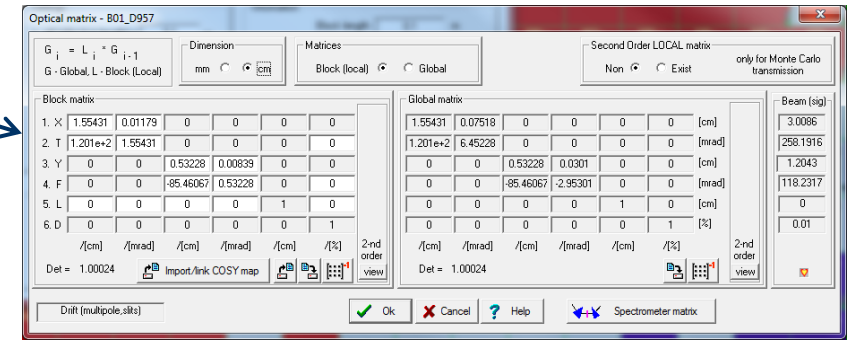

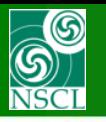

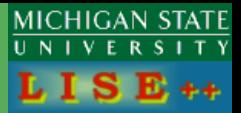

#### **COSY**

Beam A Element q+ Beam energy  $\boxed{12}$  $0.03$ MeV/u Energy C  $\sqrt{6}$ TKE  $0.36$ MeV C Ζ **Brho** - 0 0.0499 Tm Stable  $0.09$ GeV/c P C KV.  $\,G\,$  $-60$ U Table of Nuelide

**LISE++**

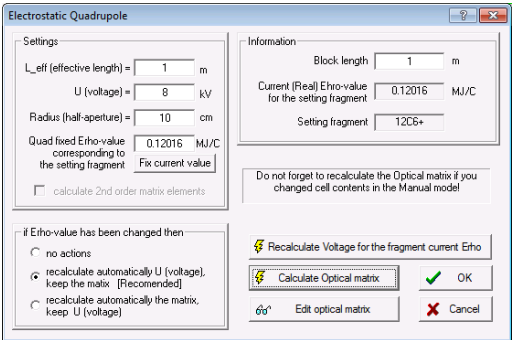

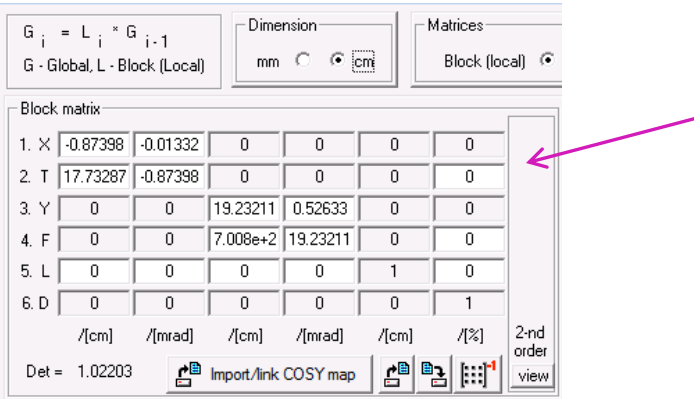

EQ <length> <voltage at pole tip> <aperture>;

**A := 12 ; Q := 6 ; VACC\_0 := 0.060 ; {Acceleration energy 60 KV} UM; EQ 1.00 8.0 0.1; PM\_LISE 'EQ\_COSY.TXT';**

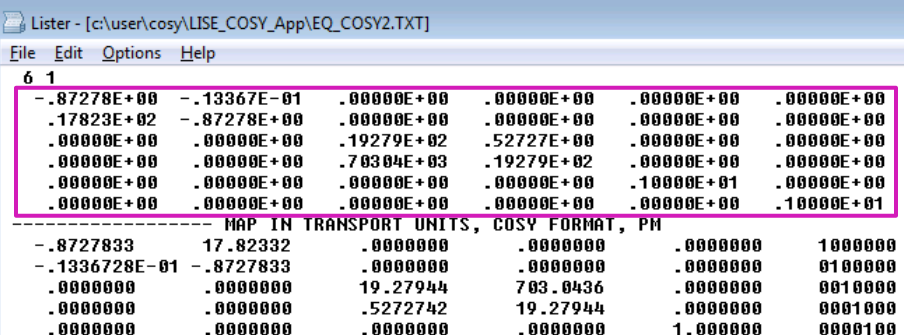

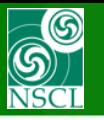

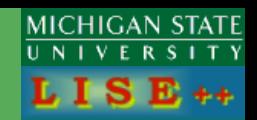

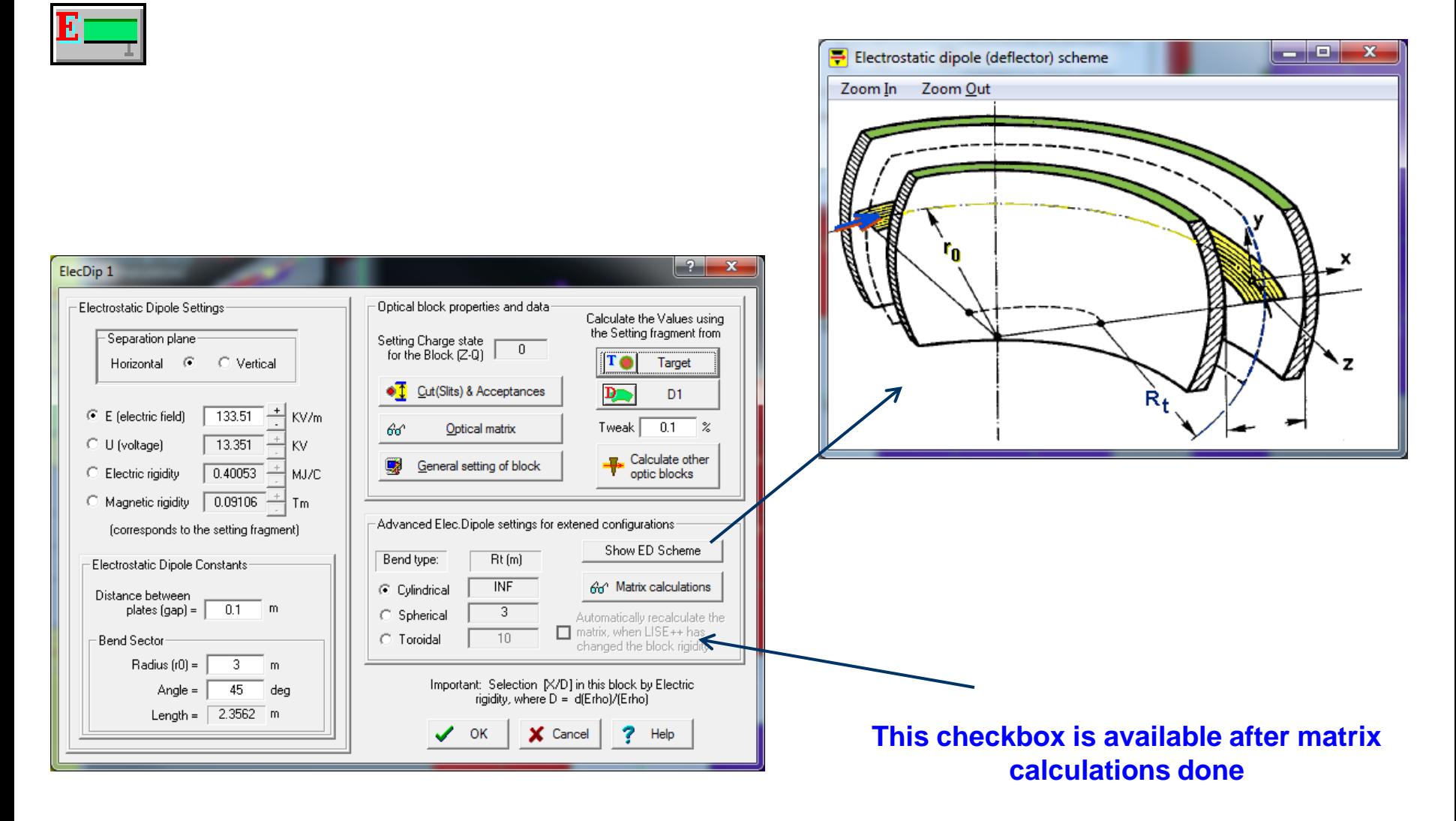

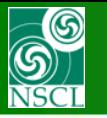

### **2.1 Electrostatic bender (dipole) : LISE++ vs. COSY**

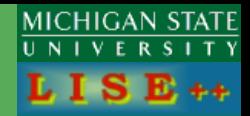

**LISE++**

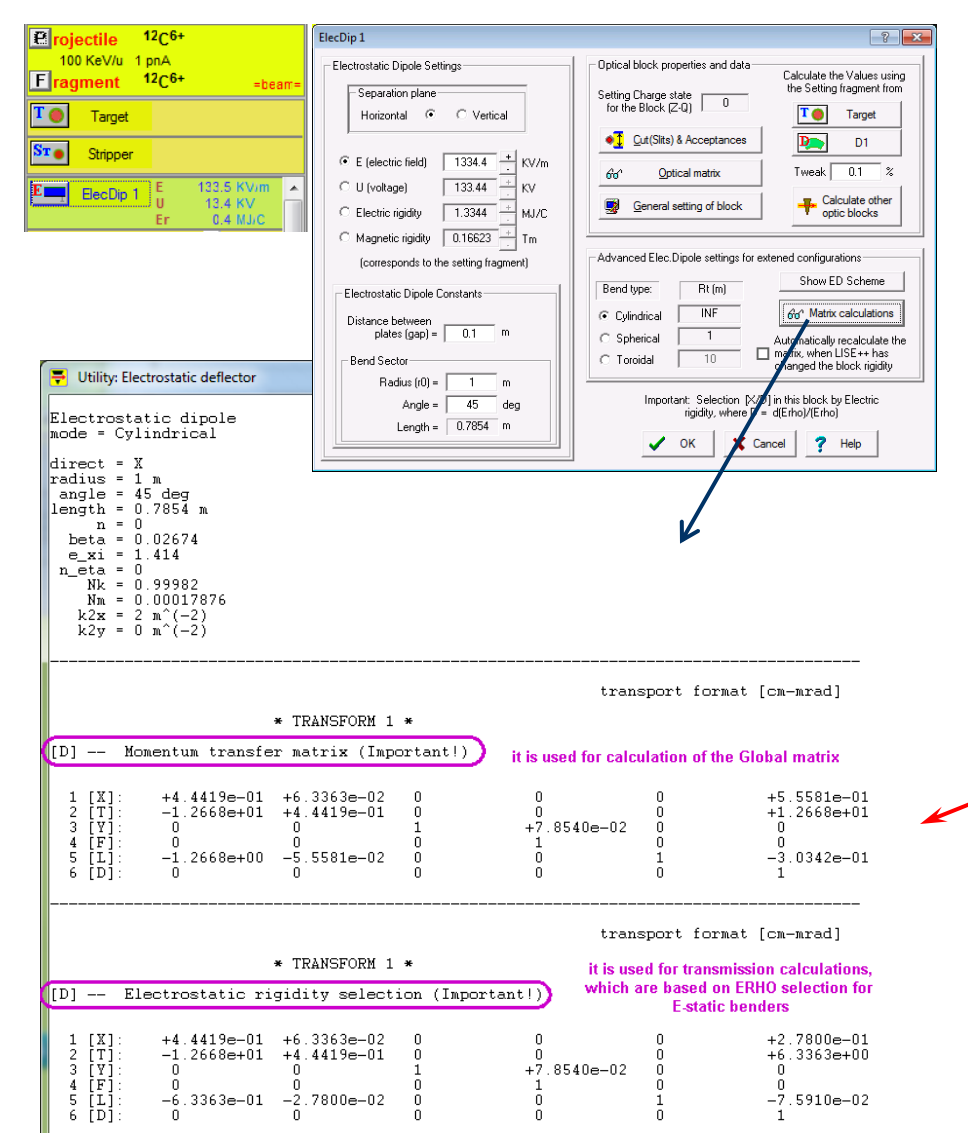

#### **COSY**

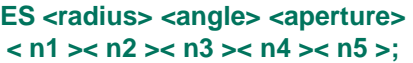

**A\_0 := 12 ;**   $Q_0 := 6$  ;  **RP 12. A\_0 Q\_0 ;**

#### **UM; ES 0.1 45.0 0.05 1 -1 1 -1 1; PM\_LISE 'DIPO\_COSY2.TXT';**

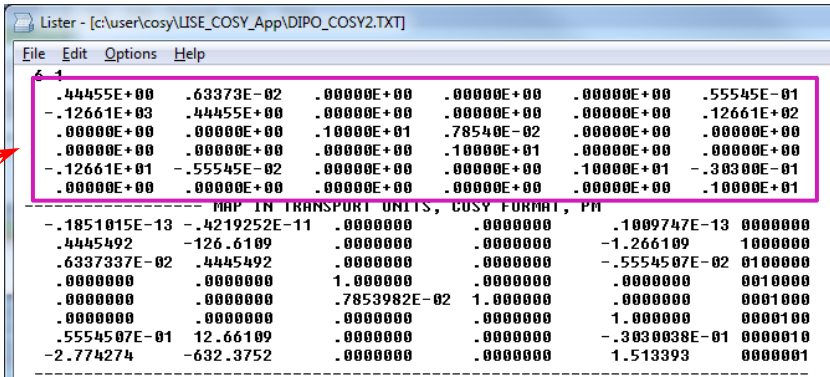

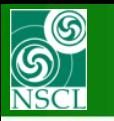

## 2.2 Electrostatic bender (dipole) vs. B $\rho(E\rho)$  Analyzer

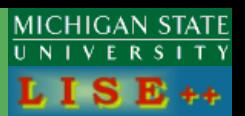

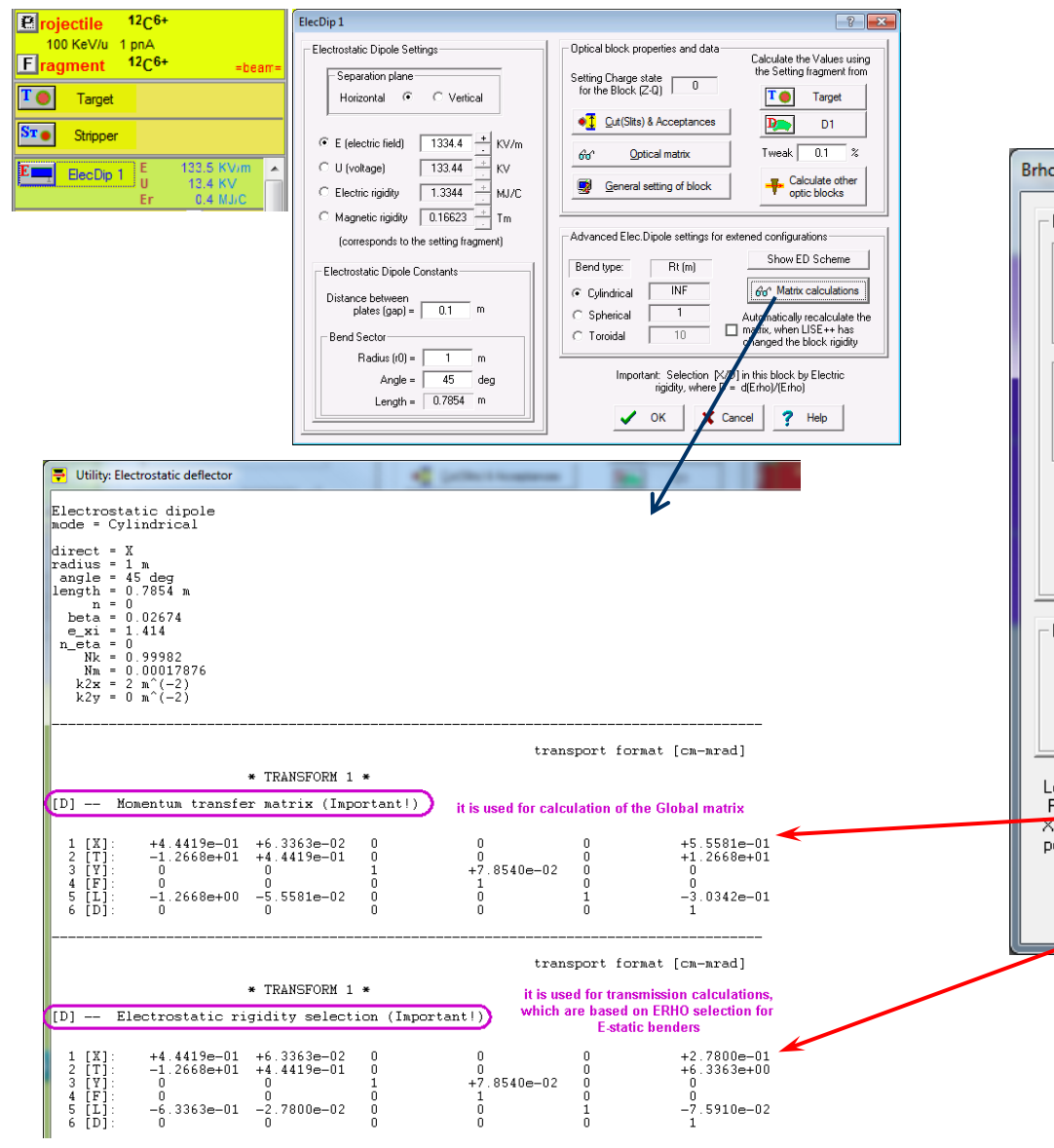

### **B**<sub> $\rho$ </sub>(E<sub> $\rho$ </sub>) Analyzer

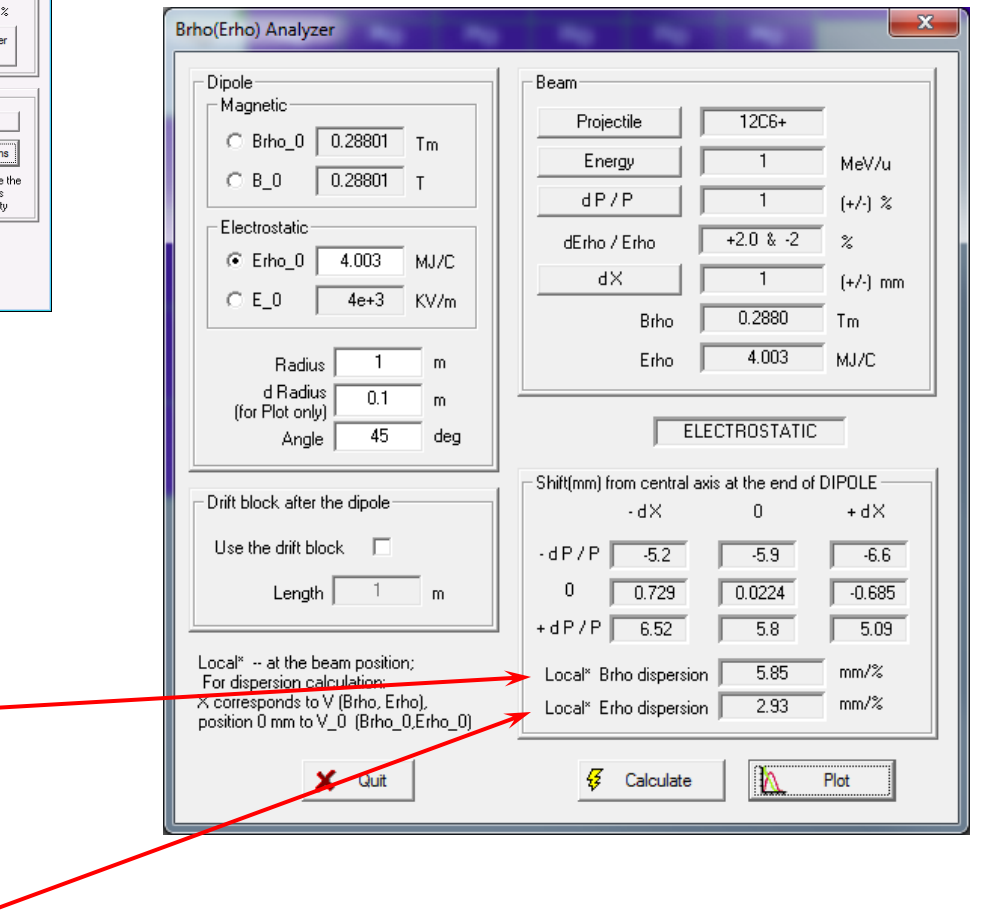

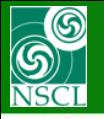

### **2.3 New feature in LISE++ : E selection**

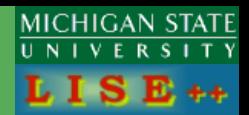

#### **Initial conditions "Distribution" solution**

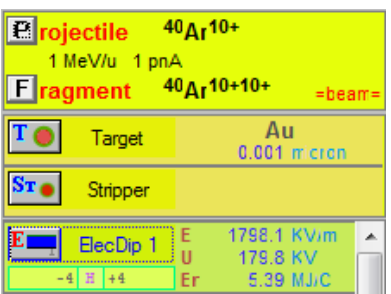

Angular distributions

Momentum distributions **Energy distribution** 

**Debug distributions** 

Debug information **Brho selection plot** 

Wedge selection plot

Range distributions Charge distributions

Q-gg distributions

Velocity after reaction

Average Ionic charge plot

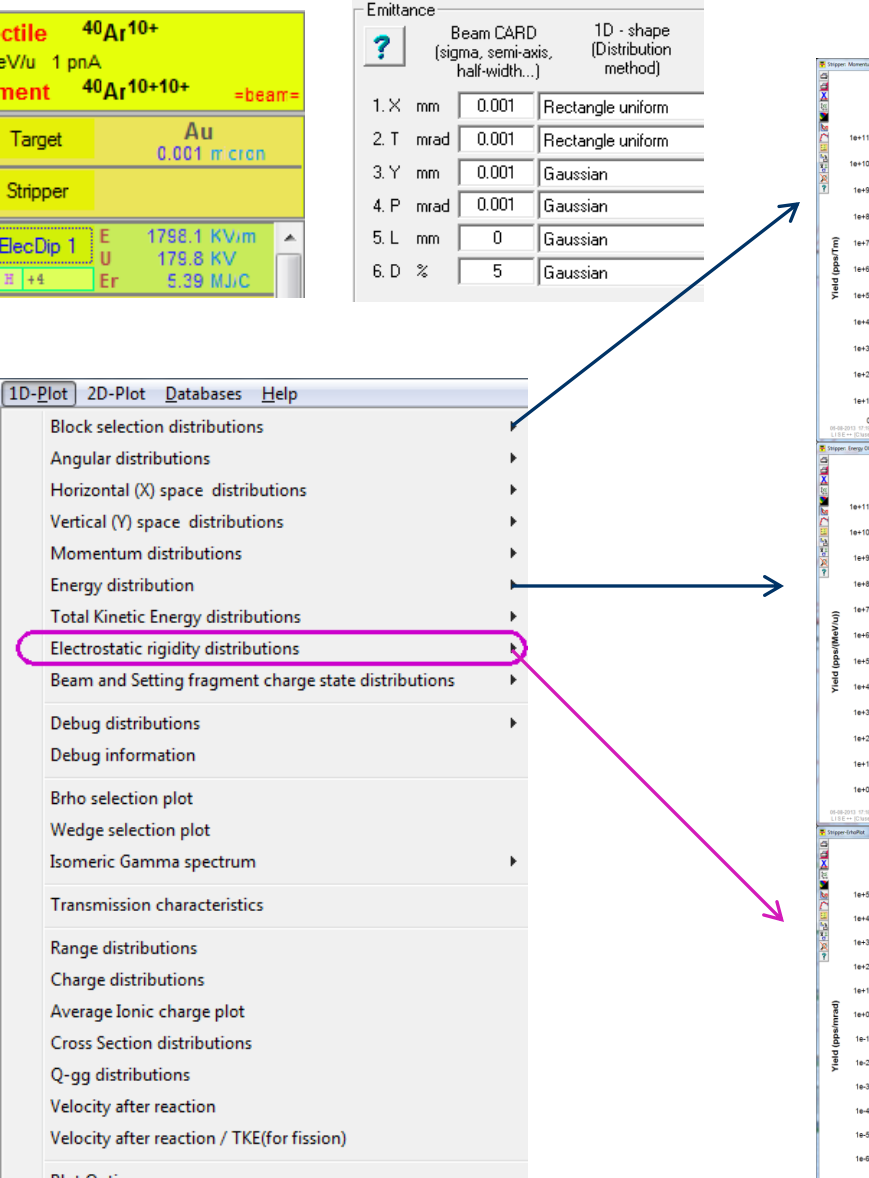

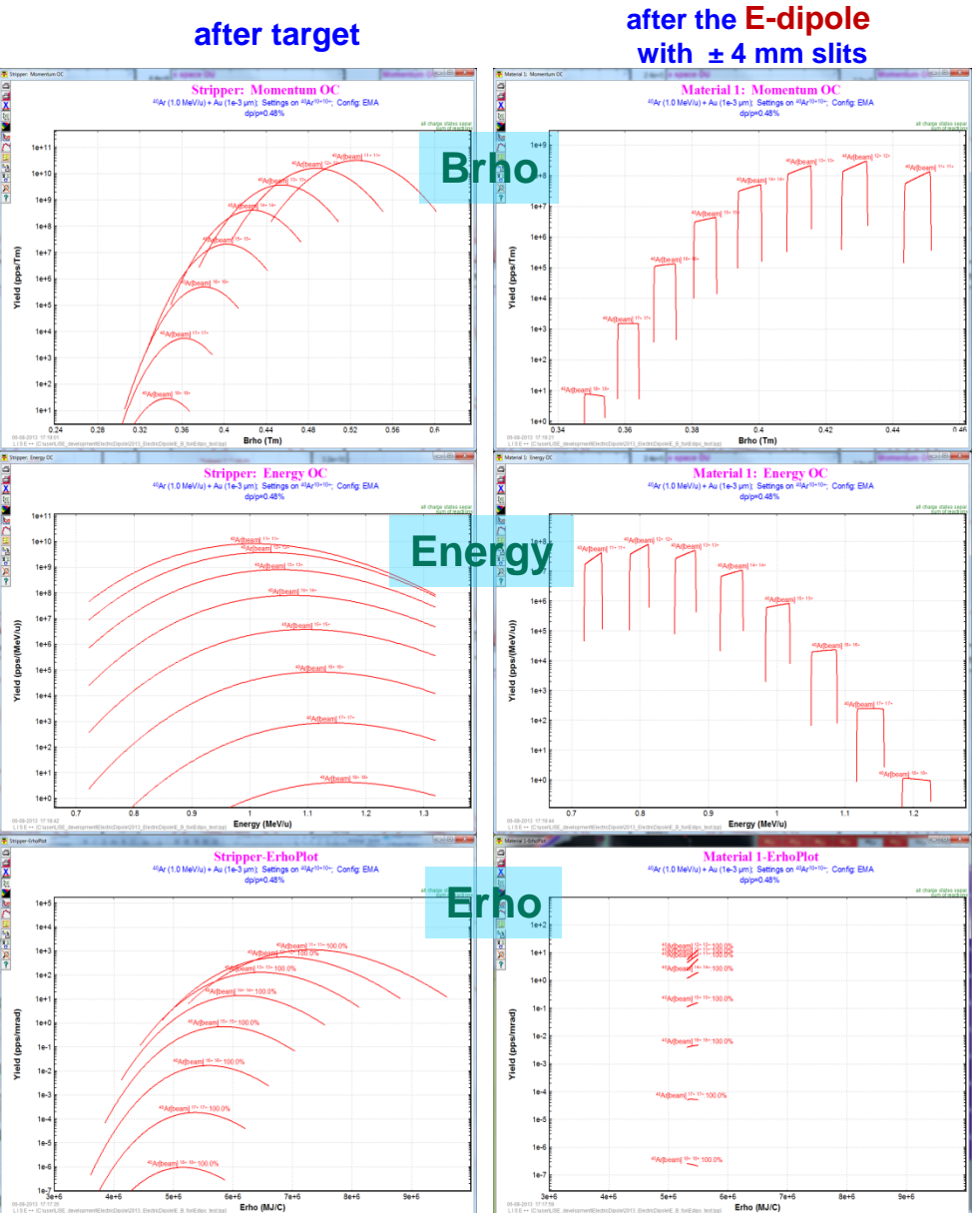

**Plot Options** 

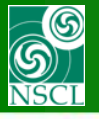

### **2.3 New feature in LISE<sup>++</sup> : E<sub>P</sub> selection**

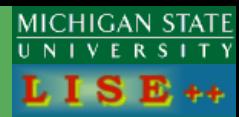

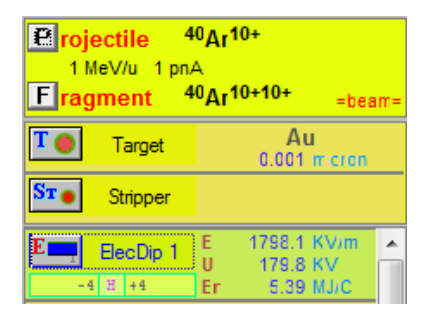

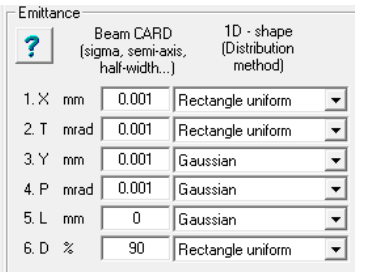

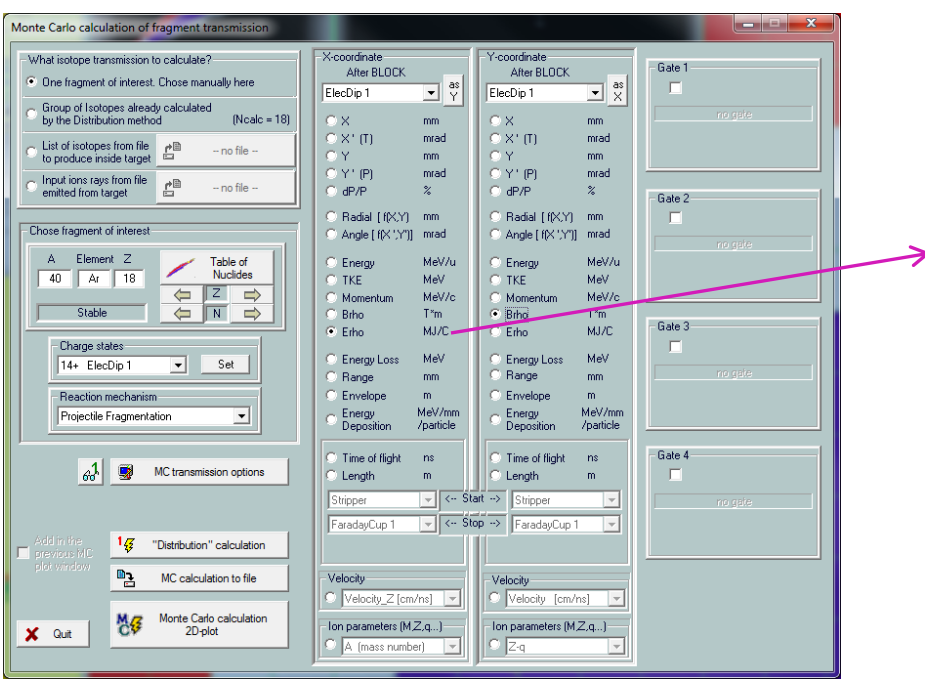

#### **Initial conditions**

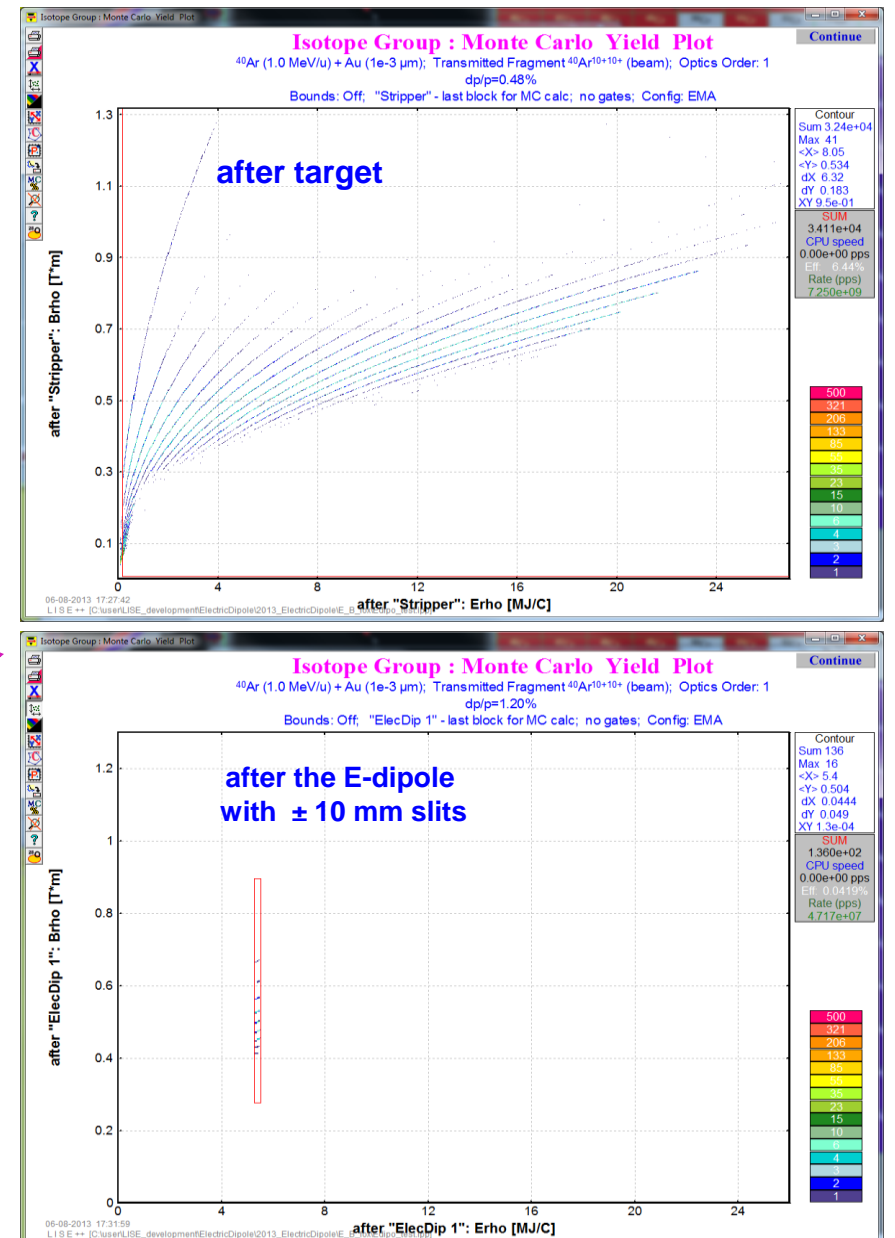

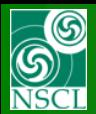

**LISE++**

### **2.4 E & B bends example**

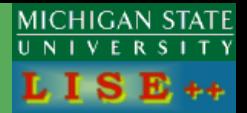

#### **[http://lise.nscl.msu.edu/9\\_6/Edipole/EB\\_case.lpp](http://lise.nscl.msu.edu/9_6/Edipole/EB_case.lpp)**

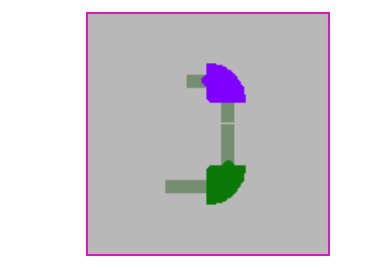

**Purpose** 

**[MM.Portillo's](http://lise.nscl.msu.edu/9_6/Edipole/E_B_di_acrho_90deg v2.pdf) [example,](http://lise.nscl.msu.edu/9_6/Edipole/E_B_di_acrho_90deg v2.pdf)  and COSY calculations**

**COSY**

- Create an energy achromat system
- Using double focusing
- E-dipole
	- » Bend of 90deg at R=0.2 m
		- spherical electrodes for equal x- and y-focus strength
	- $\triangleright$  Drift before and after bend = R
- $\cdot$  B-dipole
	- » Bend of 90deg at R=0.2 m
	- » 26.56deg entranc & exit edge angles for equal x- and y-focus strength
	- » Drift before and after bend = 2R

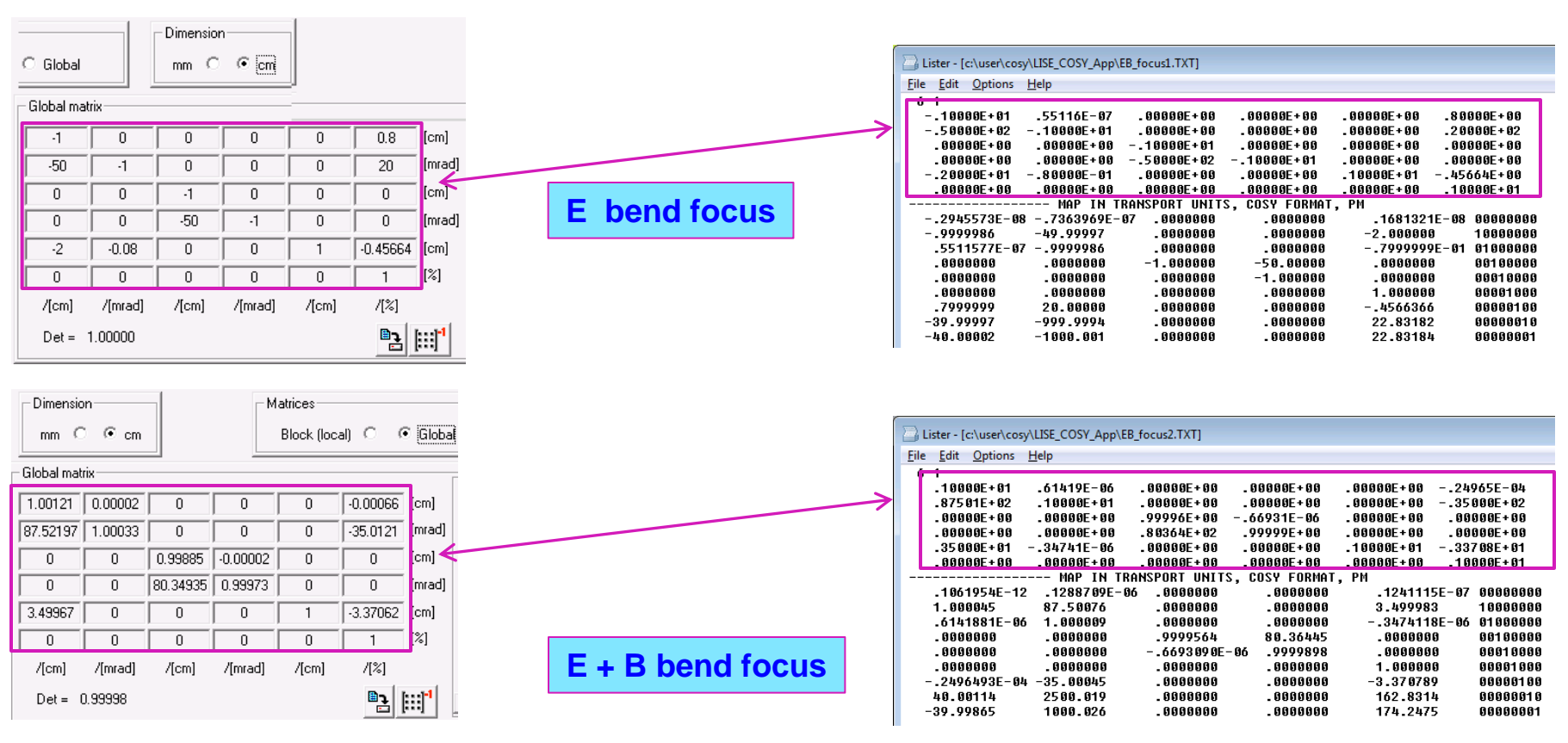

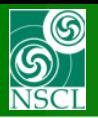

#### **2.4 E & B bends example**

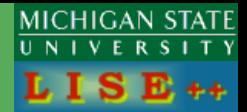

#### **[http://lise.nscl.msu.edu/9\\_6/Edipole/EB\\_case.lpp](http://lise.nscl.msu.edu/9_6/Edipole/EB_case.lpp)**

**LISE++**

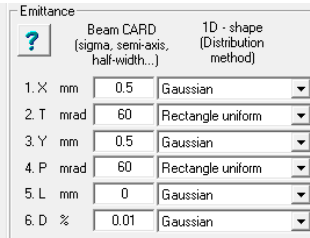

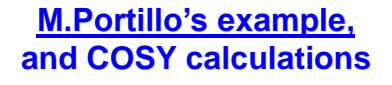

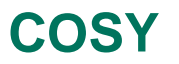

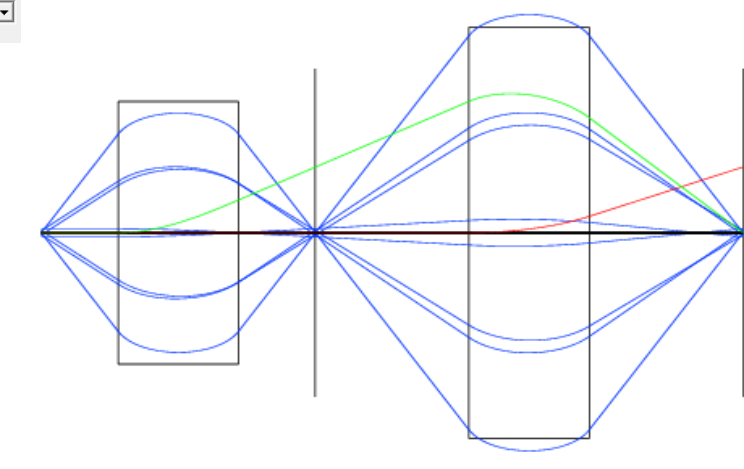

X-motion

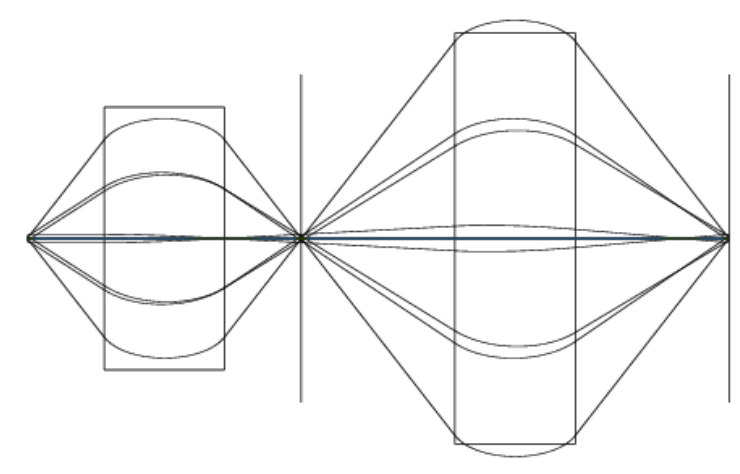

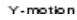

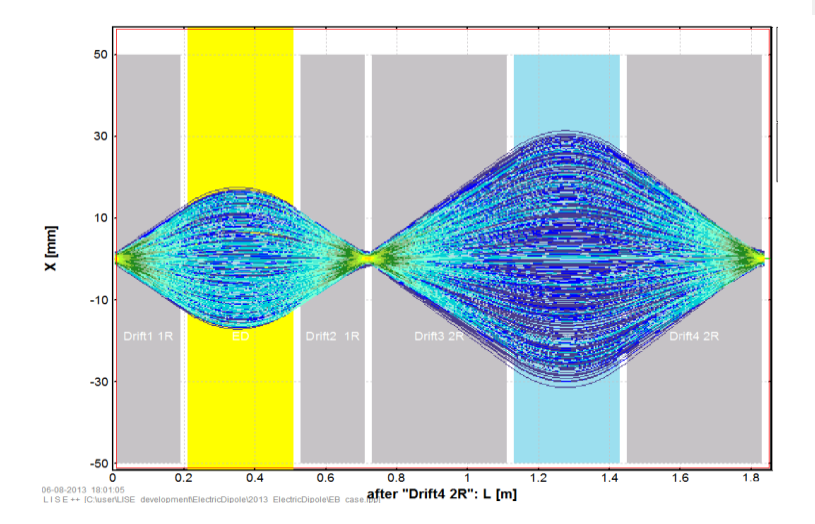

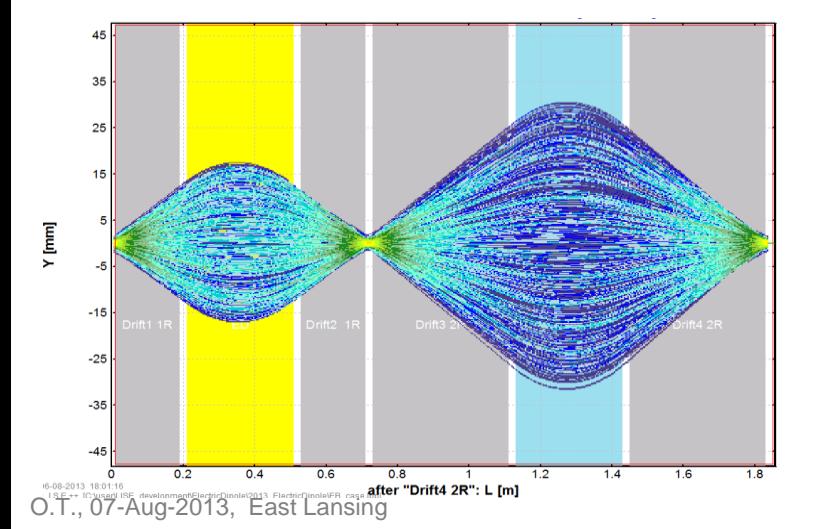

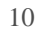

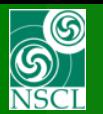

#### **2.4 E & B bends example**

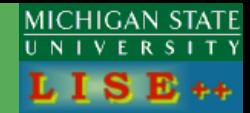

#### **[http://lise.nscl.msu.edu/9\\_6/Edipole/EB\\_case.lpp](http://lise.nscl.msu.edu/9_6/Edipole/EB_case.lpp) LISE++ [M.Portillo's](http://lise.nscl.msu.edu/9_6/Edipole/E_B_di_acrho_90deg v2.pdf) [example,](http://lise.nscl.msu.edu/9_6/Edipole/E_B_di_acrho_90deg v2.pdf)**

## **and COSY calculations**

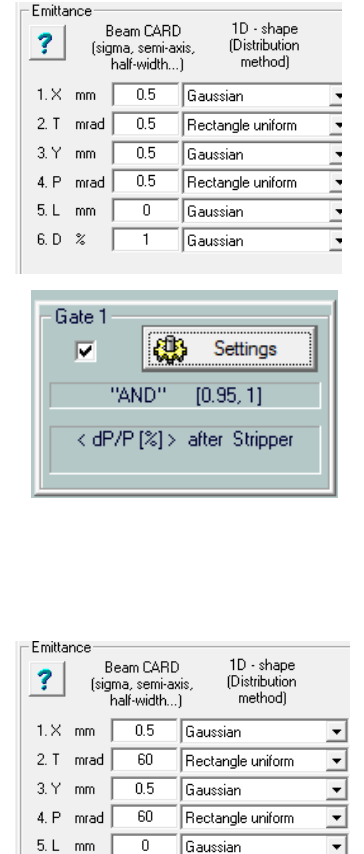

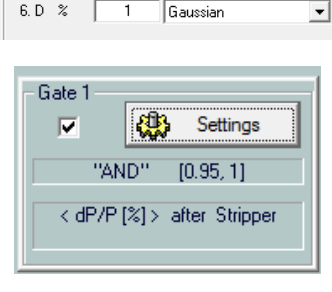

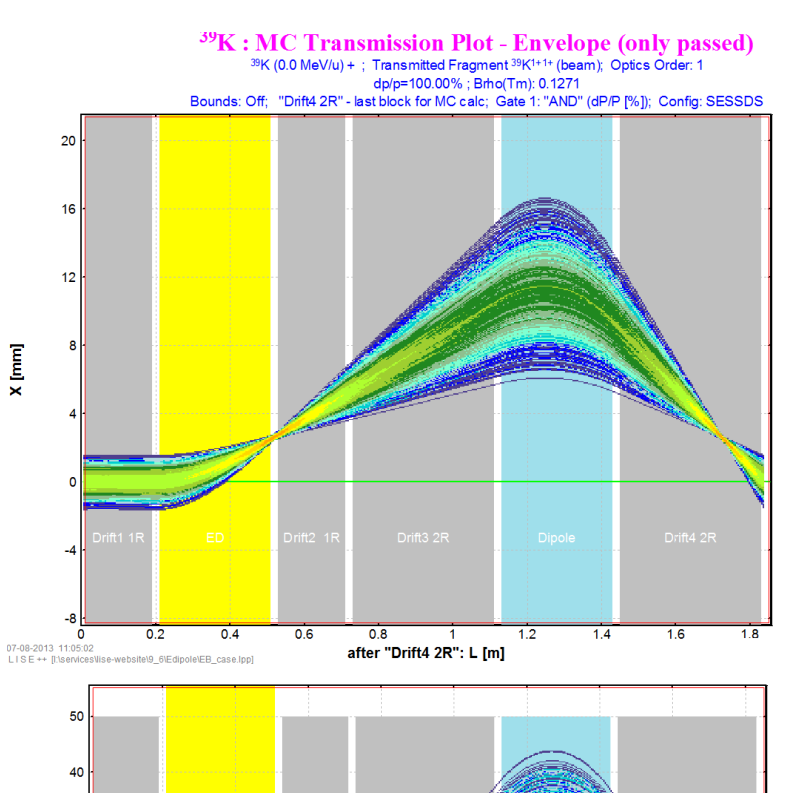

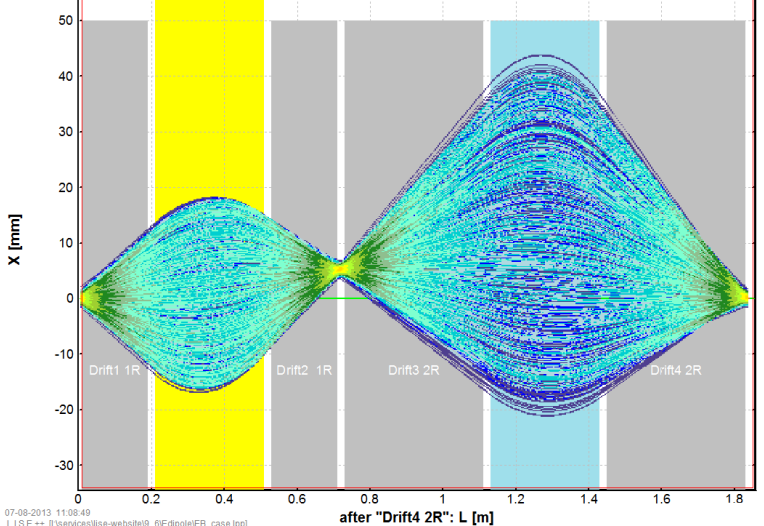

**ALC dinatalCD** case fami

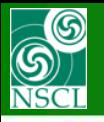

### **2.4 E & B bends example : TKE-dispersion**

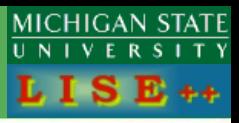

#### **LISE++ file:**

**[http://lise.nscl.msu.edu/9\\_6/Edipole/EB\\_case2.lpp](http://lise.nscl.msu.edu/9_6/Edipole/EB_case2.lpp)**

**Input rays file:**

**[http://lise.nscl.msu.edu/9\\_6/Edipole/39K\\_q9\\_energy.inrays](http://lise.nscl.msu.edu/9_6/Edipole/39K_q9_energy.inrays)**

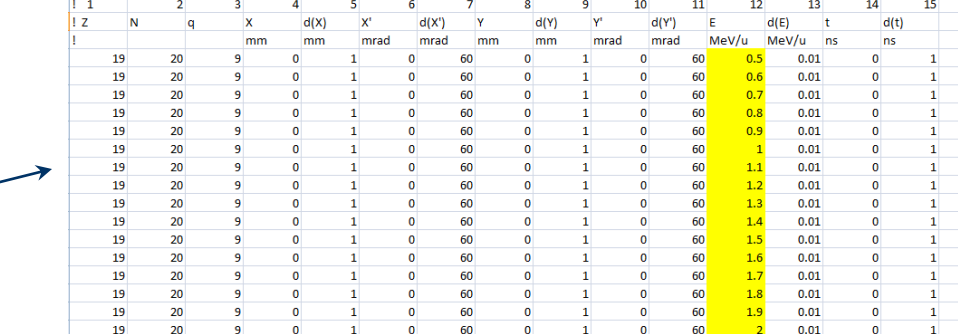

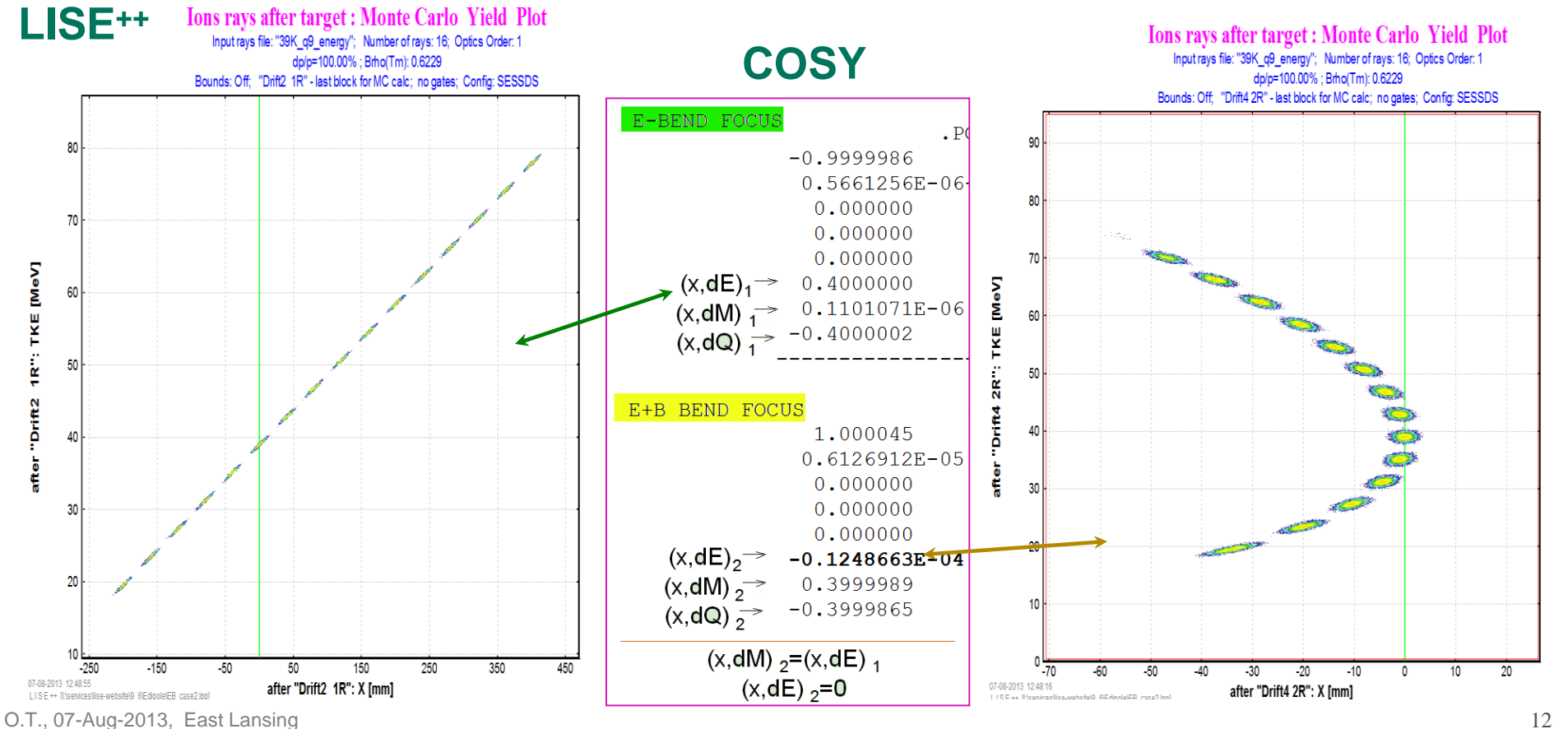

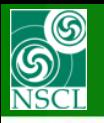

### **2.4 E & B bends example : M-dispersion**

#### **MICHIGAN STATE** UNIVERSITY  $LISE++$

**LISE++ file:**

**[http://lise.nscl.msu.edu/9\\_6/Edipole/EB\\_case2.lpp](http://lise.nscl.msu.edu/9_6/Edipole/EB_case2.lpp)**

**Input rays file:**

**[http://lise.nscl.msu.edu/9\\_6/Edipole/K\\_isotopes.inrays](http://lise.nscl.msu.edu/9_6/Edipole/K_isotopes.inrays)**

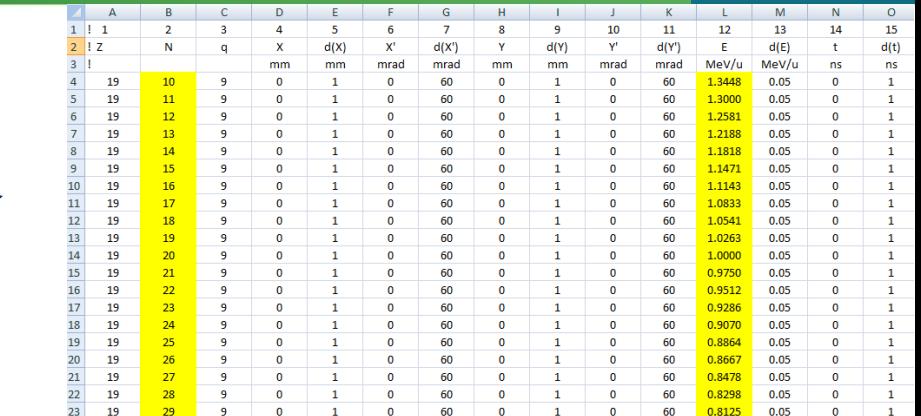

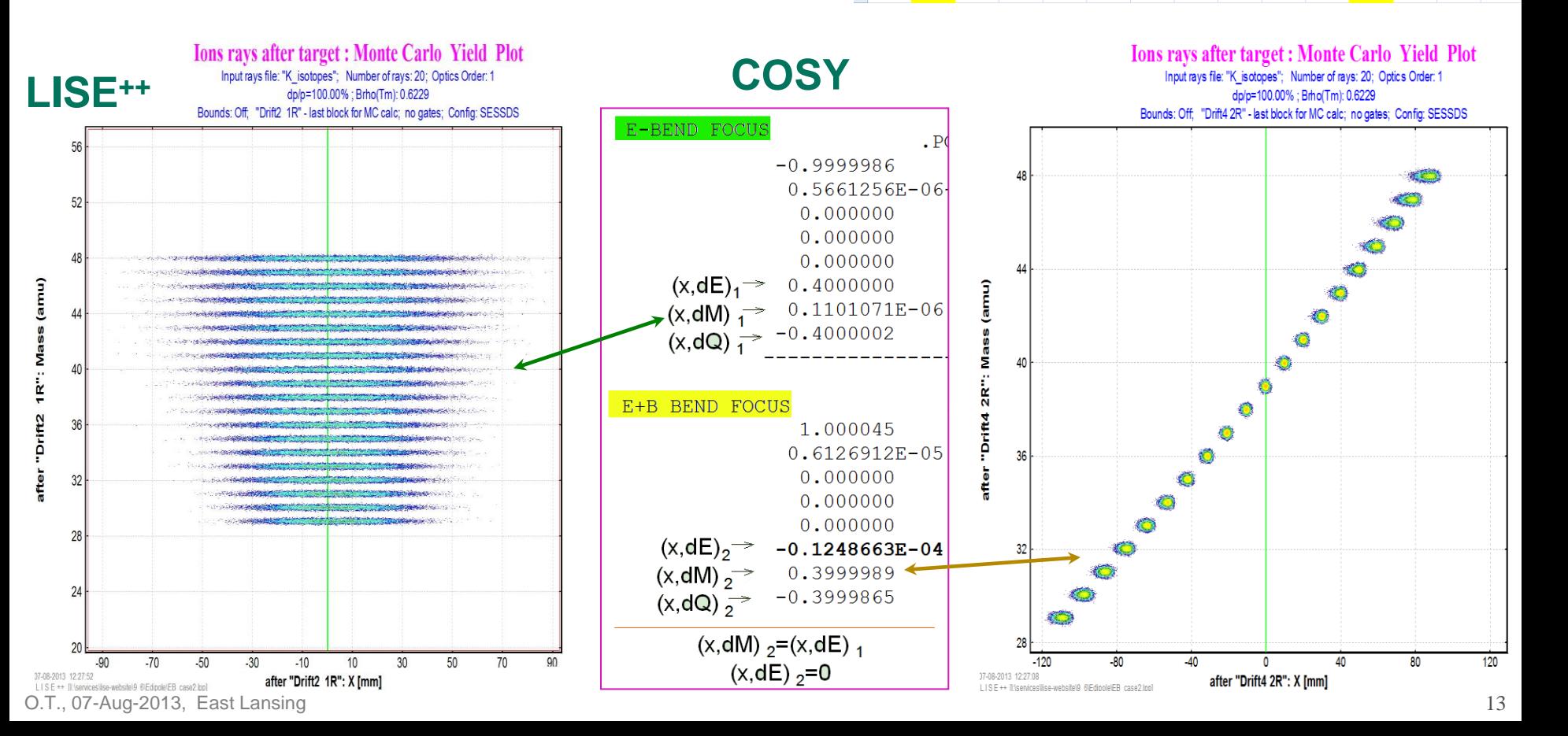

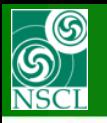

### **2.4 E & B bends example : q-dispersion**

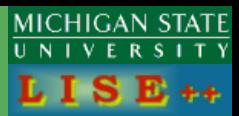

#### **LISE++ file:**

**[http://lise.nscl.msu.edu/9\\_6/Edipole/EB\\_case2.lpp](http://lise.nscl.msu.edu/9_6/Edipole/EB_case2.lpp)**

**Input rays file:**

**[http://lise.nscl.msu.edu/9\\_6/Edipole/39K\\_charge\\_states.inrays](http://lise.nscl.msu.edu/9_6/Edipole/39K_charge_states.inrays)**

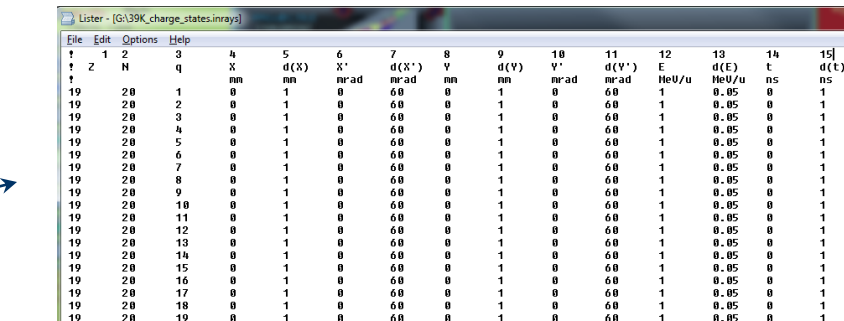

#### **LISE++ MC**

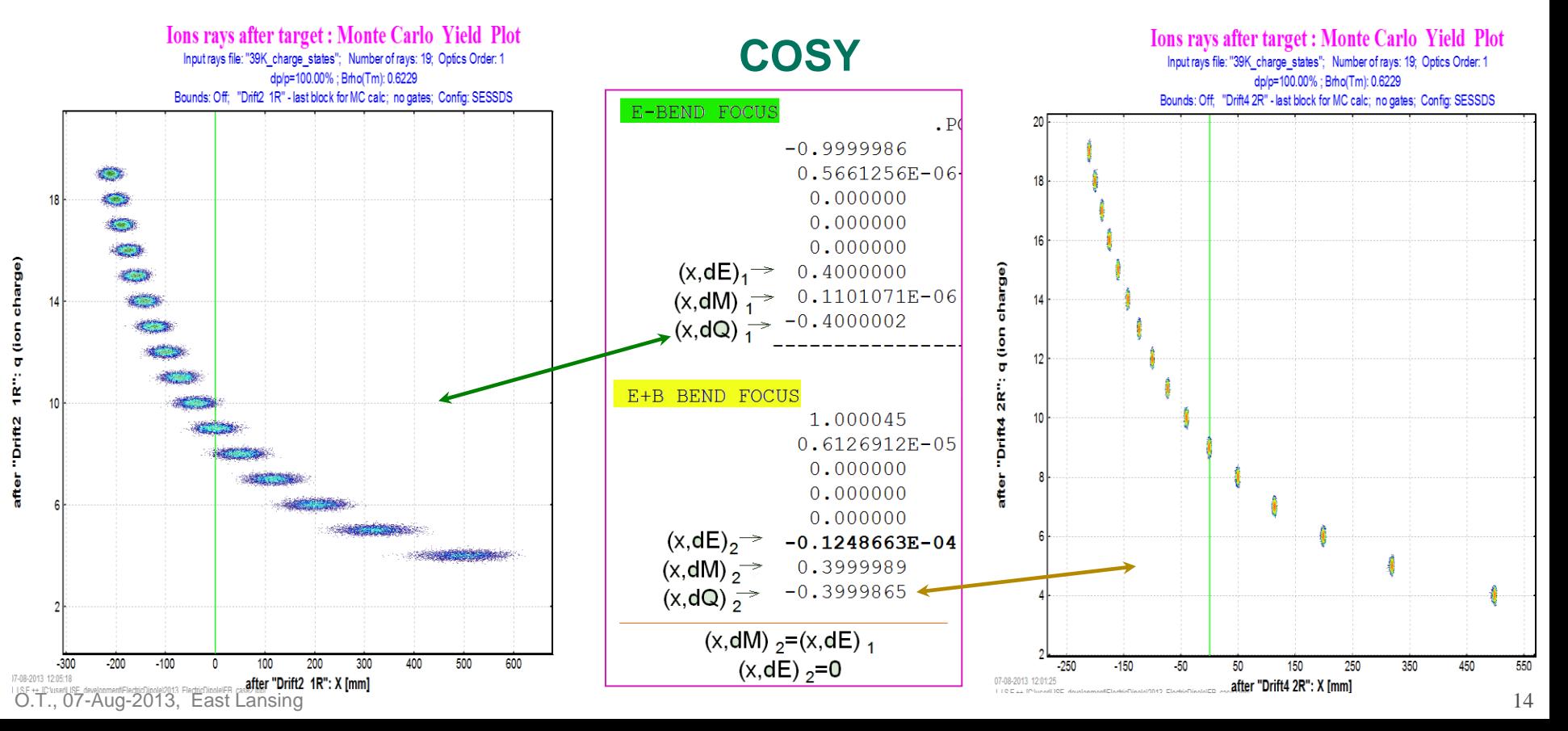

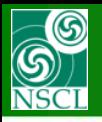

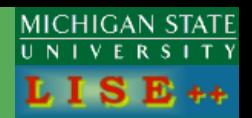

**LISE++ file:**

**[http://lise.nscl.msu.edu/9\\_6/Edipole/EB\\_case2.lpp](http://lise.nscl.msu.edu/9_6/Edipole/EB_case2.lpp)**

#### **LISE++ "Distribution" method**

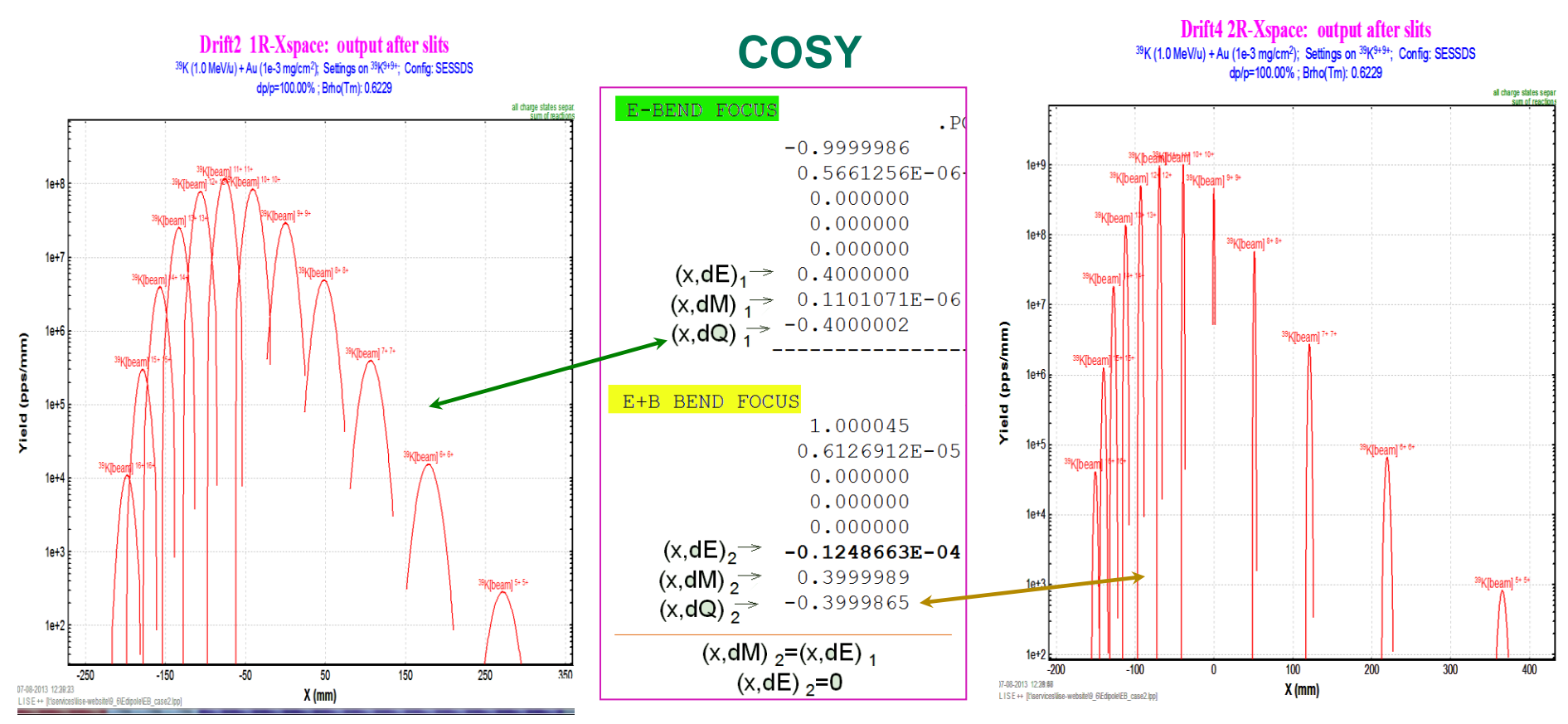

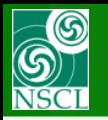

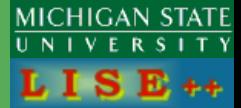

**LISE++ [http://lise.nscl.msu.edu/9\\_6/Edipole/D-line\\_BTS01-12%20with%20rotation.lpp](http://lise.nscl.msu.edu/9_6/Edipole/D-line_BTS01-12 with rotation.lpp) file:**

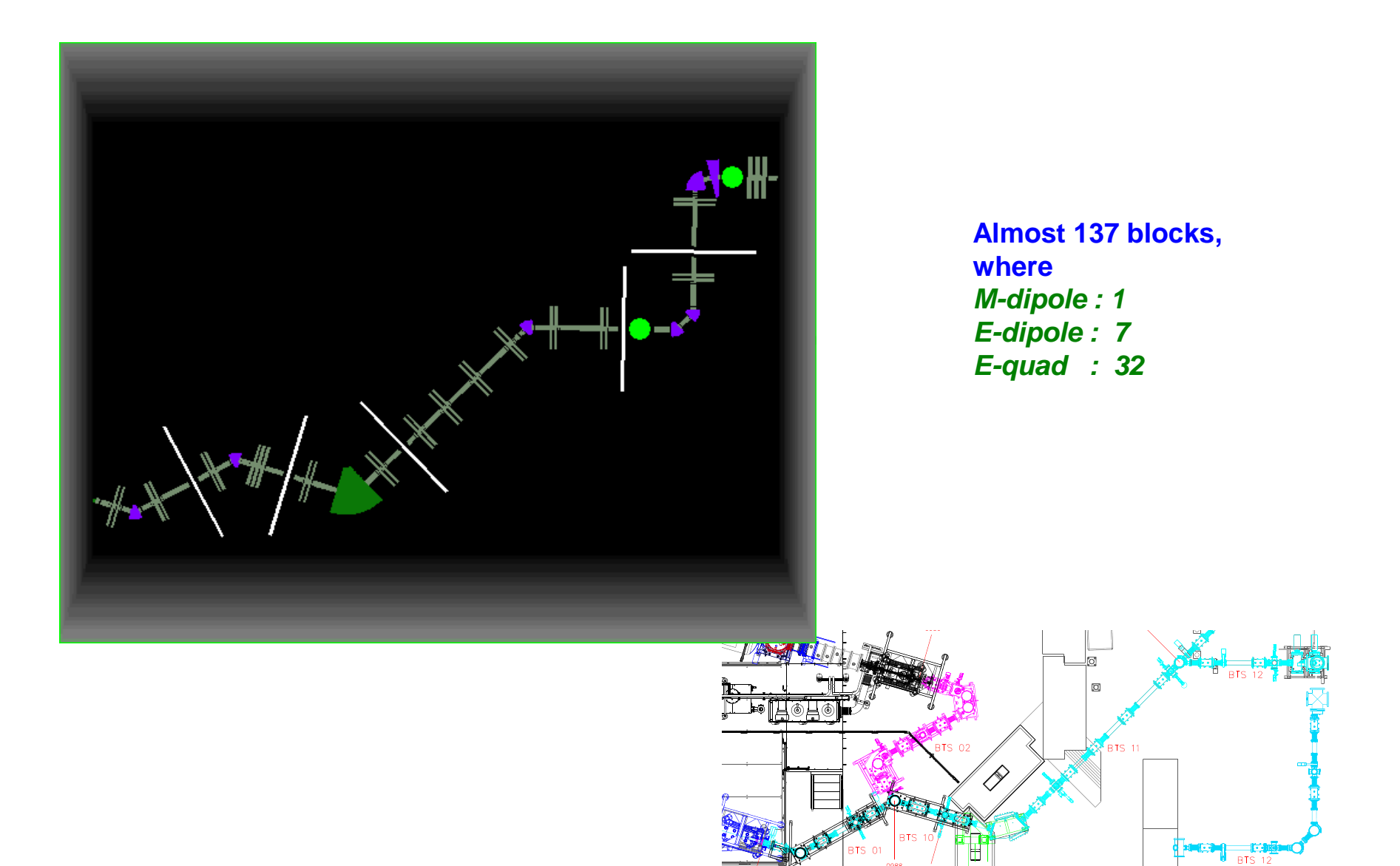

# **SS**

70

50

 $10$ 

 $-10$ 

 $-30$ 

 $-50$ 

 $-70$ 

70

50

30

 $10$ 

 $-10$ 

 $-30$ 

 $-50$ 

y [mm]

 $x$  [mm]

### **2.5 D-line : extended configuration BTS01-BTS12**

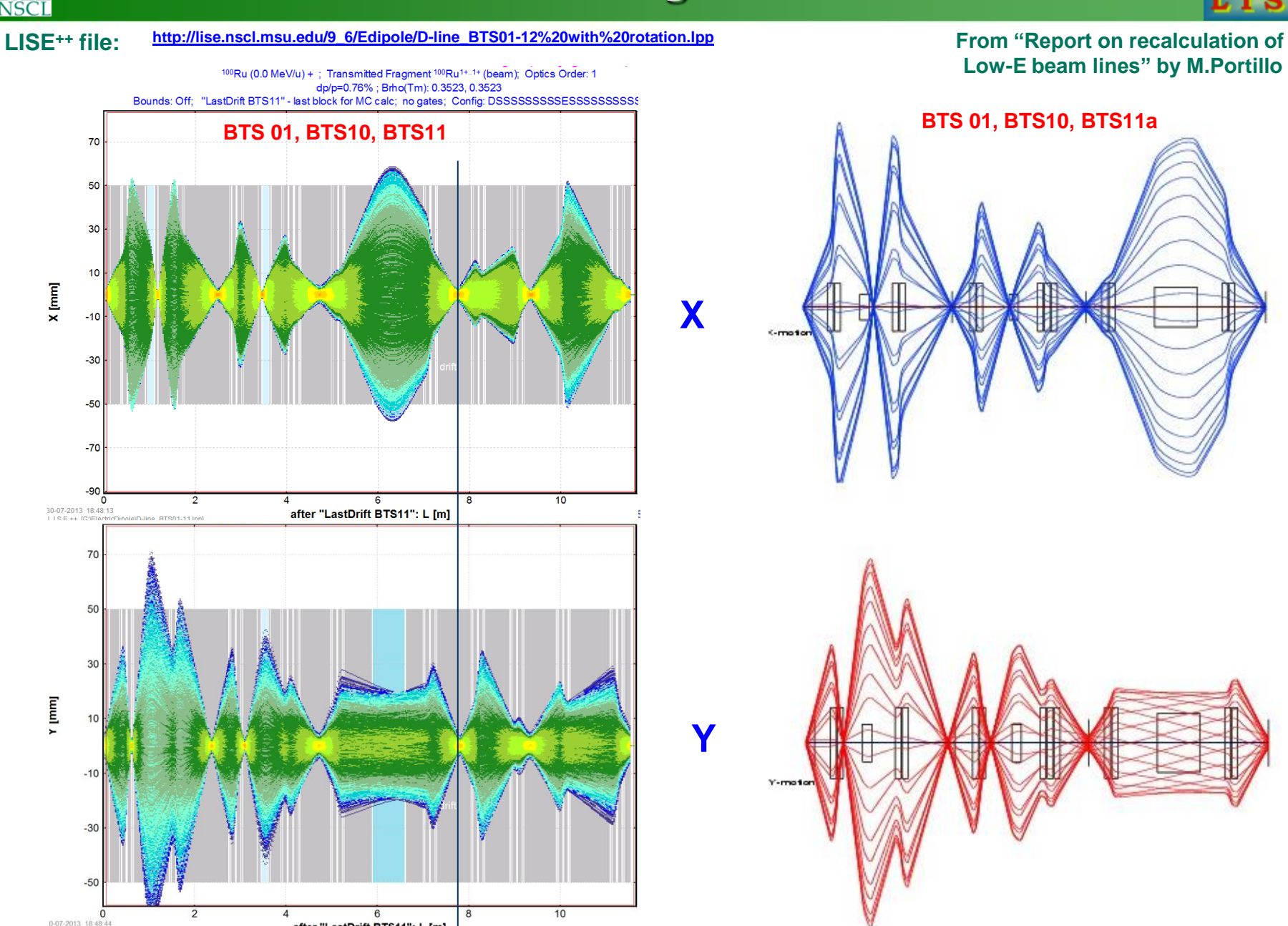

O.T., 07-Aug-2013, East Lansing

**Low-E beam lines" by M.Portillo**

**MICHIGAN STATE** 

B ++

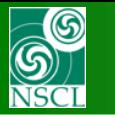

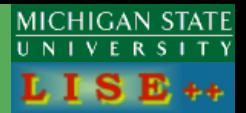

**[http://lise.nscl.msu.edu/9\\_6/Edipole/D-line\\_BTS01-12%20with%20rotation.lpp](http://lise.nscl.msu.edu/9_6/Edipole/D-line_BTS01-12 with rotation.lpp) LISE++ file: From "Report on recalculation of**

**Low-E beam lines" by M.Portillo**

#### **From BTS 01 up to BTS11 (11.557 m)**

**LISE++ COSY**

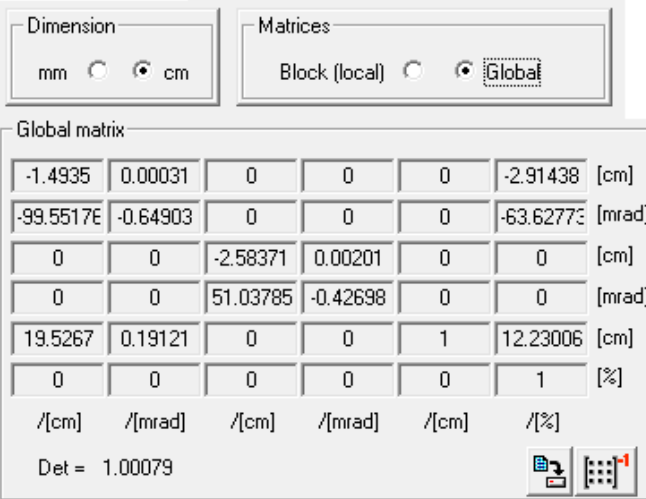

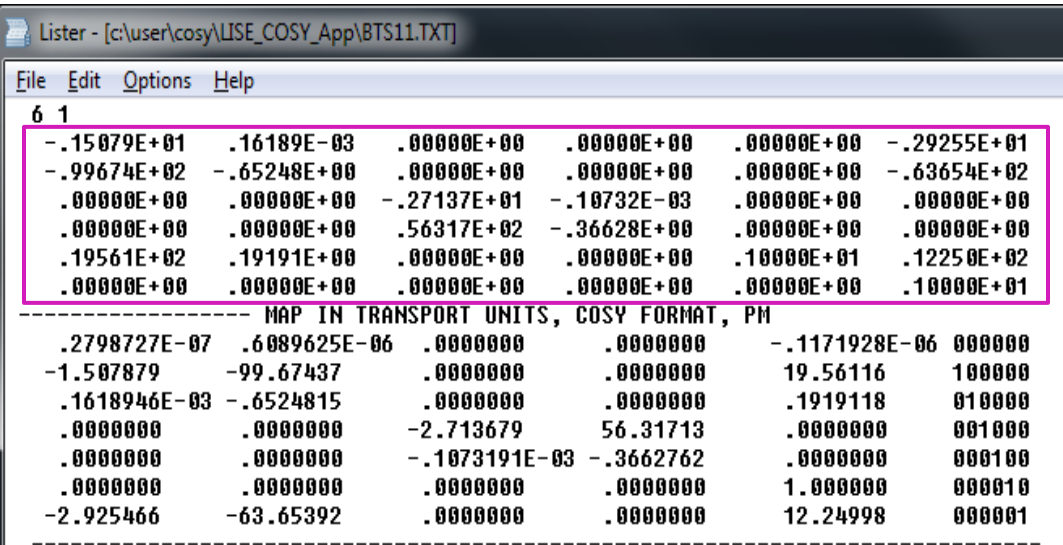

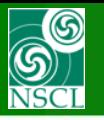

### **3. New optical block : "Shift"**

MICHIGAN STATE UNIVERSITY  $L I S E++$ 

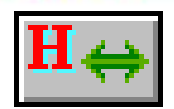

**Allows to simulate misalignment, projectile scattering and so on.** 

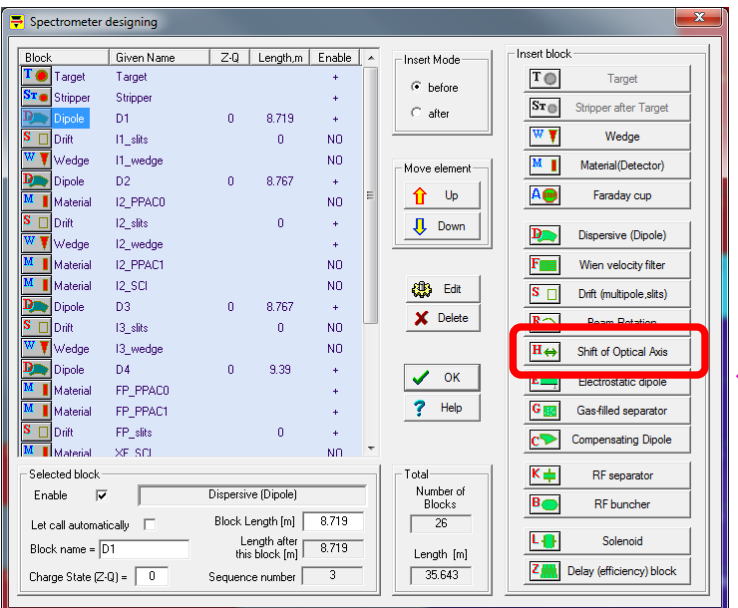

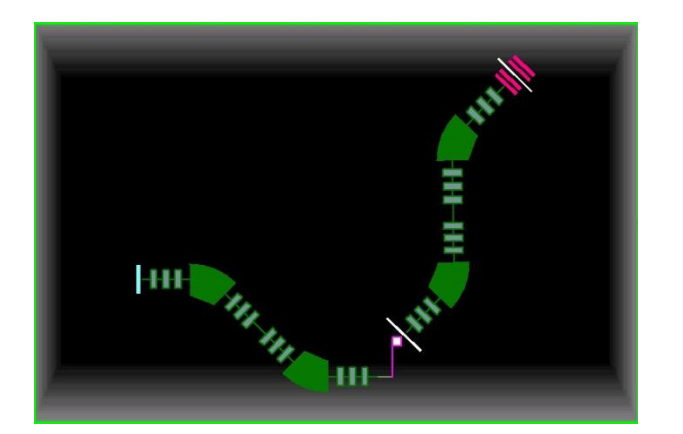

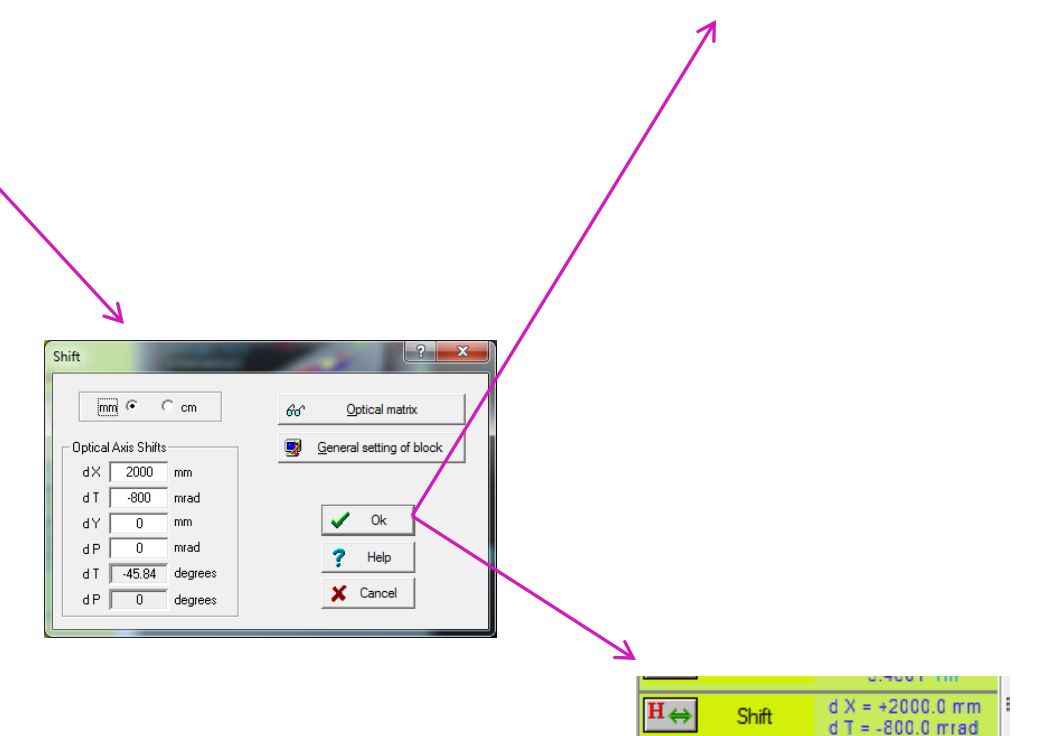

 $\overline{\mathbf{s}}$   $\Box$ 

**Inc.** In

- **Property : optical block**
- **Always Identity matrix**
- **Length block = 0**

slifs

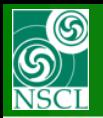

### **3. New optical block : "Shift"**

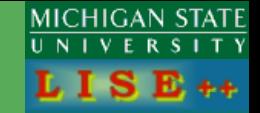

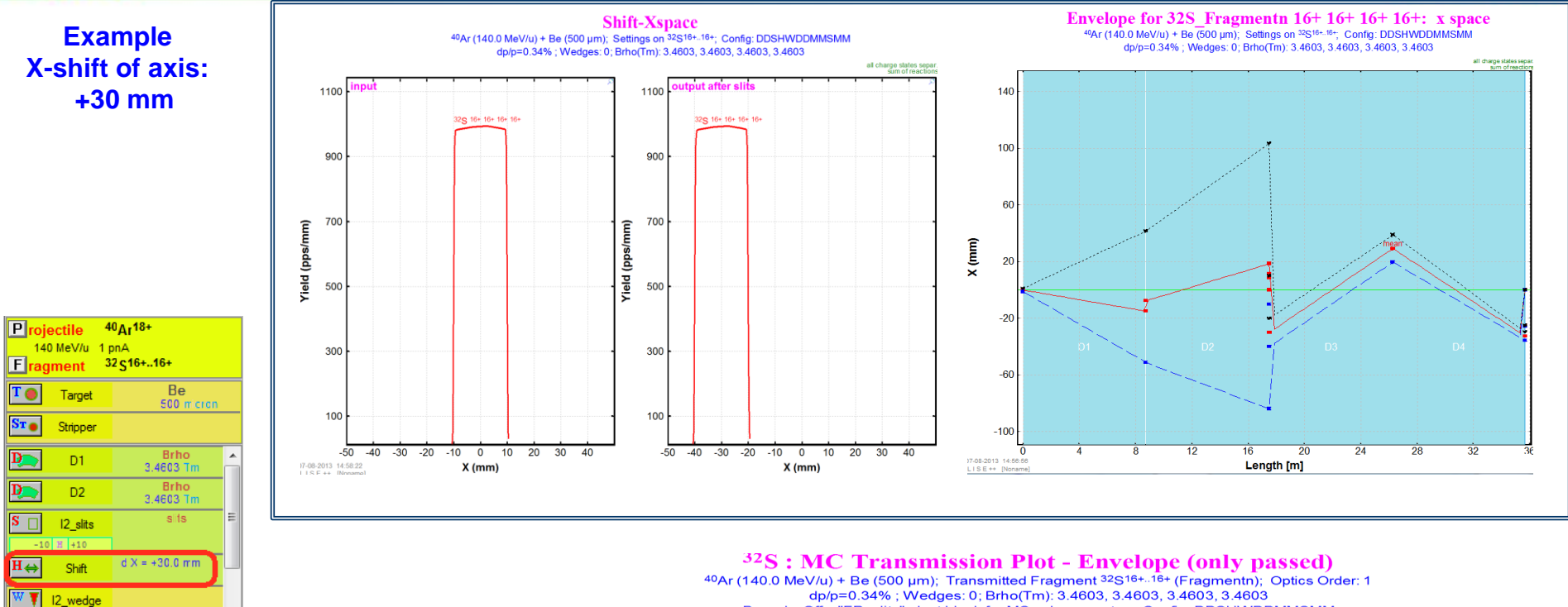

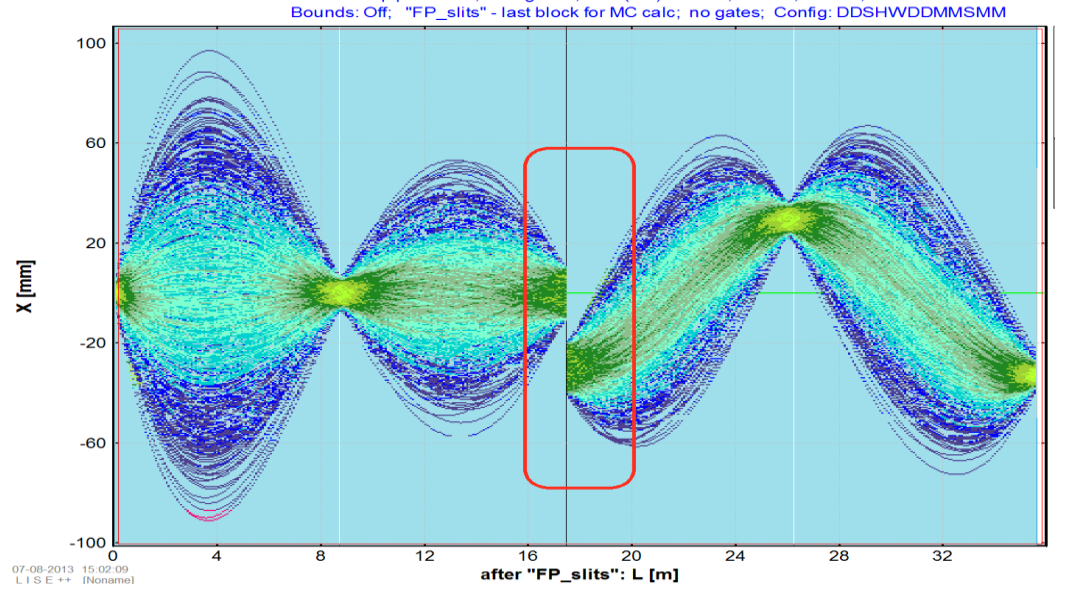

O.T., 07-Aug-2013, East Lansing

Brho<br>3.4603 Tm

Brho<br>3.4603 Tm

 $\overline{AI}$ 

AI

2 mg/cm2

2 mg/cm sits

 $\mathbf{D}$ 

 $\mathbf{D}$ 

 $S$   $\Box$ 

 $D3$ 

D<sub>4</sub>

FP\_slits  $\overline{H}$  +50

M | FP\_PPACO

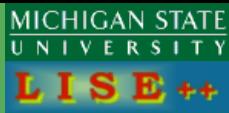

#### **3. New optical block : "Shift"**

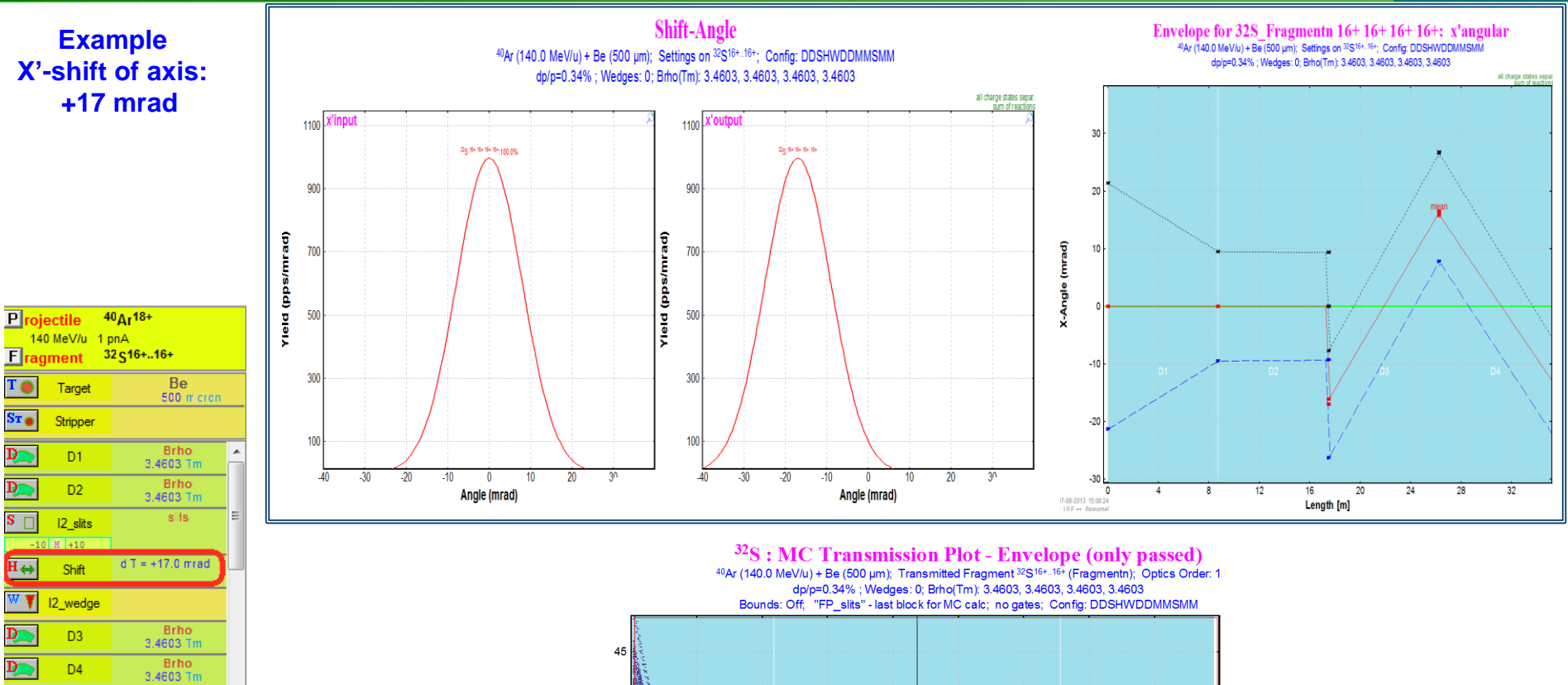

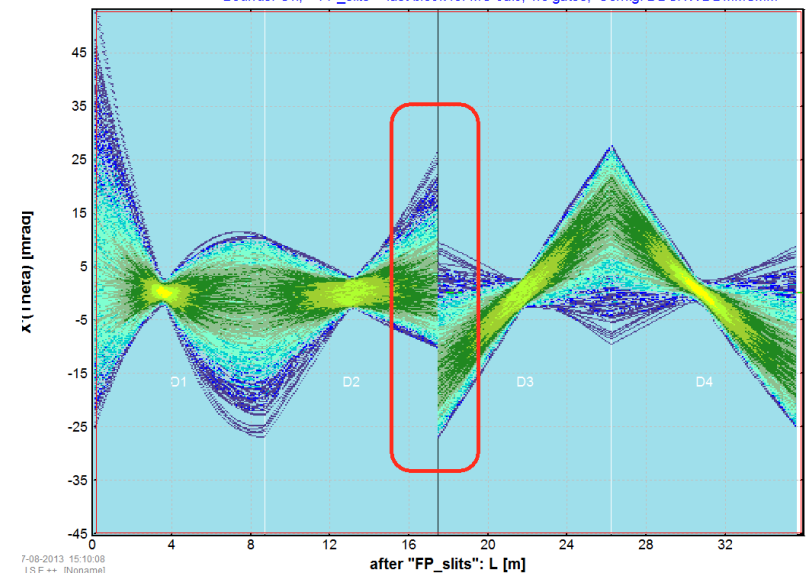

 $\overline{AI}$ 

2 mg/cm2 AI

2 mg/cm2 sits

**SS** 

 $\mathbf{I}$  .

FP\_PPAC0

FP\_PPAC1

FP\_slits

 $+50$ 

# **SS**

### **3.1 Optical block "Shift" : triplet misalignment**

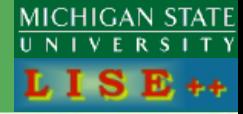

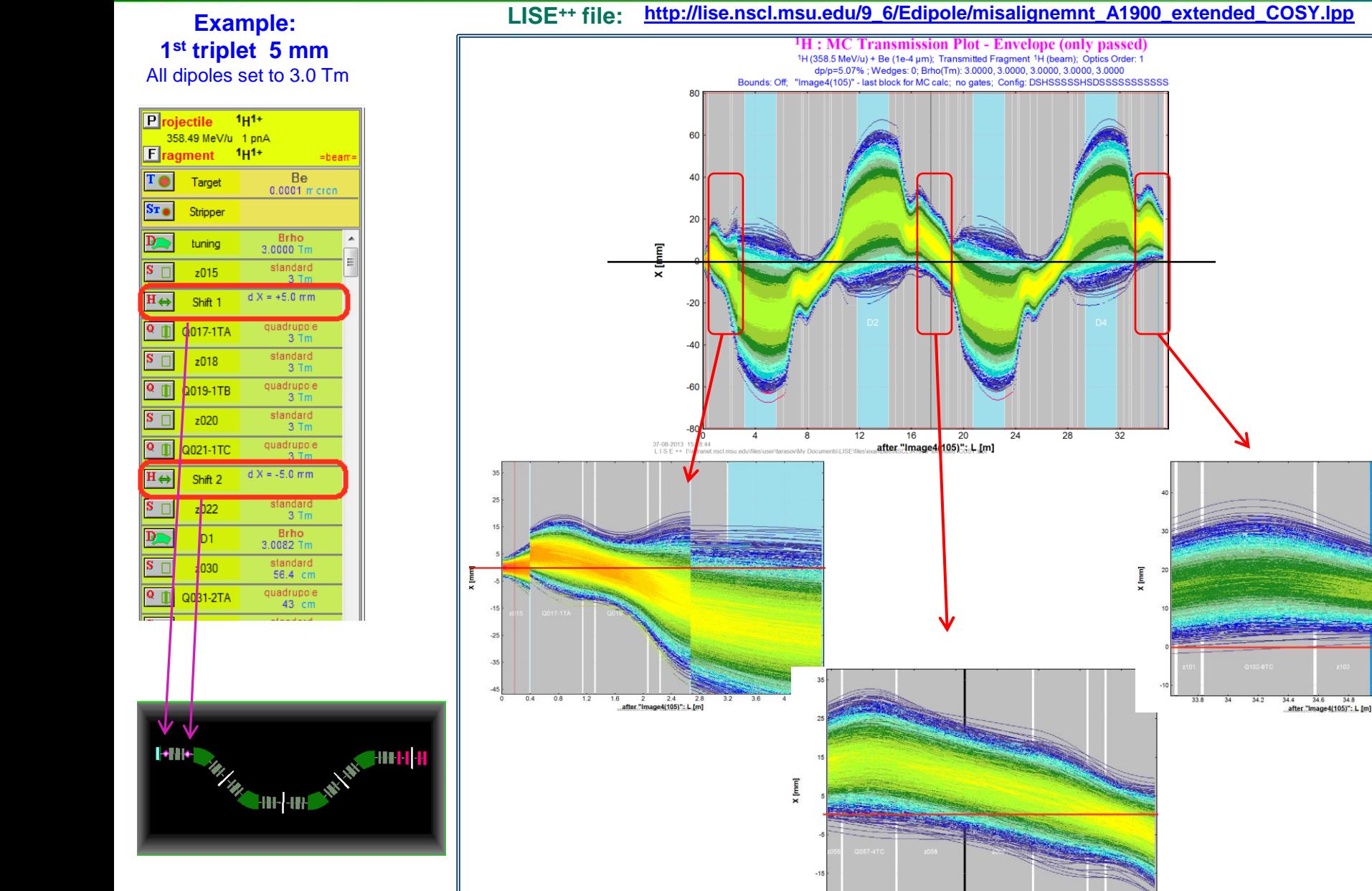

 $34.8$ 

 $17.8$ 

after "Image4(105)": L [m]

 $18.2$ 

 $35.2$ 

# 6

 $\cdot$  .

Beam

Dipole 1

Dipole 2

Dipole 3

Dipole 4

**Example:** 

### **3.1 Optical block "Shift" : triplet misalignment**

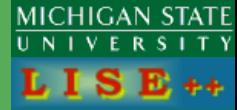

**LISE++ file: [http://lise.nscl.msu.edu/9\\_6/Edipole/misalignemnt\\_A1900\\_extended\\_COSY.lpp](http://lise.nscl.msu.edu/9_6/Edipole/misalignemnt_A1900_extended_COSY.lpp)**

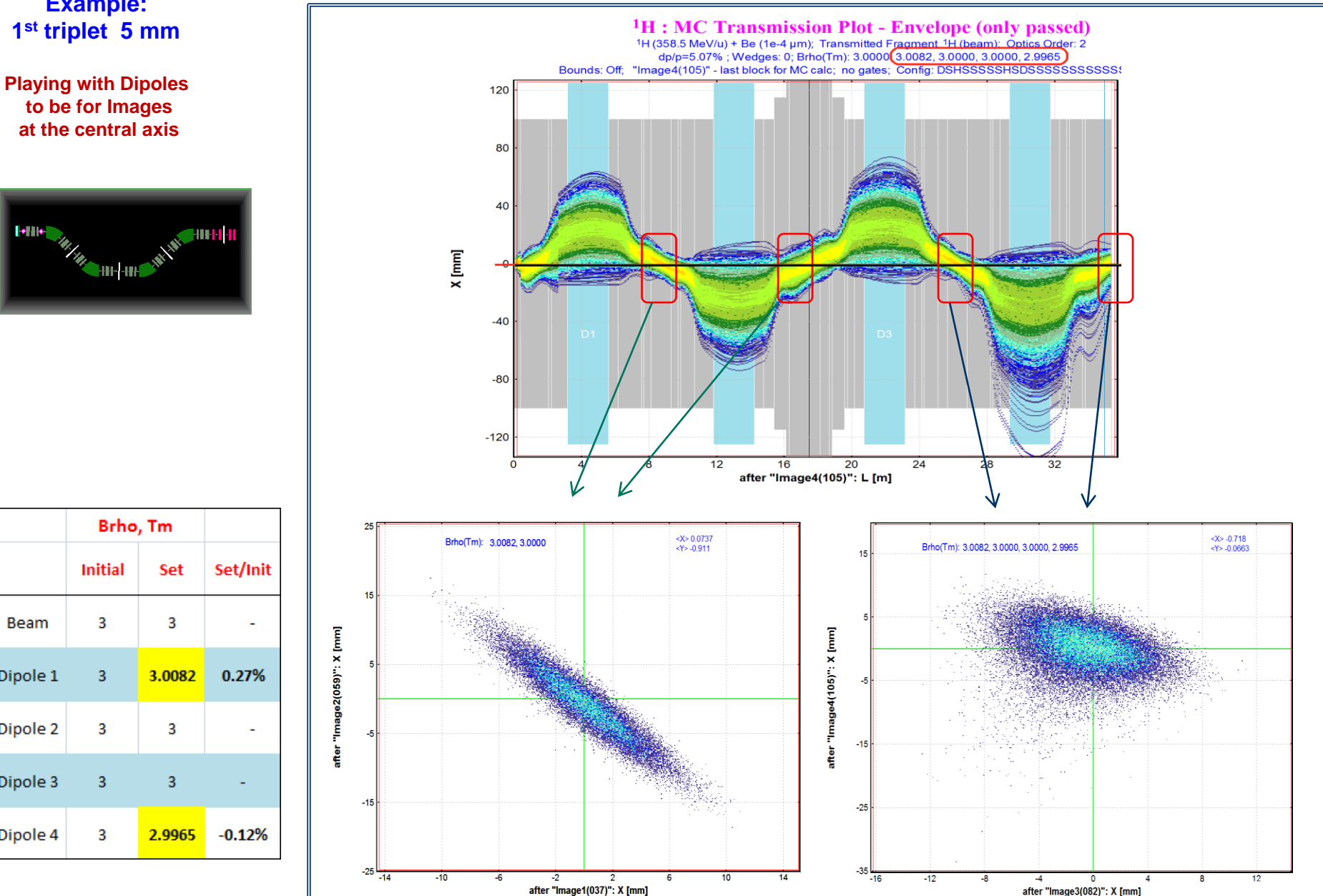

O.T., 07-Aug-2013, East Lansing

**Initial** 

3

3

3

3

3

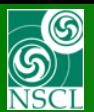

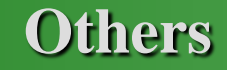

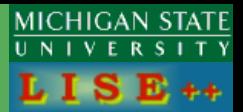

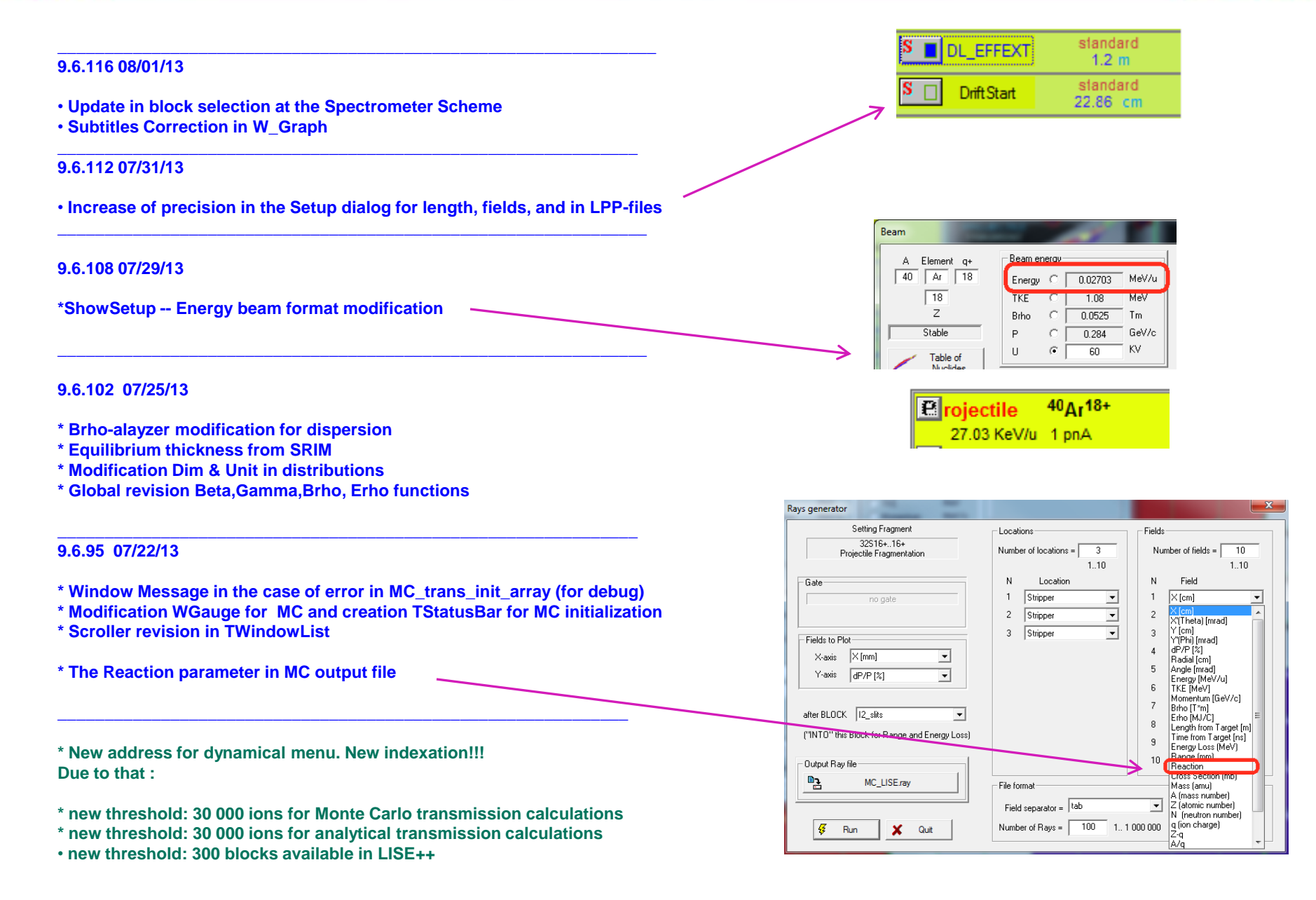

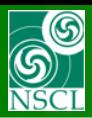

#### **Others**

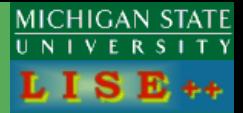

- **Corrections for the "Analytical Calculation" button @ MC transmission dialog**
- **Correction for the "Beam-Fragment charge states" plot in the case of Stripper**
- •**Remember the last input mode (Brho or B) in Optical block dialogs**
- **New button Fix Brho (Erho) value in the quadrupole dialogs**
- **Glyph button correction in the case of change of Drift type**
- **\* The "Ideal magnet" dialog revision**

#### **9.6.75 07/11/13**

**\* Correction in Multiple Reactions use (when AF and PF together, and AF is the first)**

**\_\_\_\_\_\_\_\_\_\_\_\_\_\_\_\_\_\_\_\_\_\_\_\_\_\_\_\_\_\_\_\_\_\_\_\_\_\_\_\_\_\_\_\_\_\_\_\_\_\_\_\_\_\_\_\_\_\_\_\_\_\_\_\_\_\_\_\_\_\_\_\_\_**

**\* Correction in Multiple Reactions use settings at loading the code with lpp.argument**

**\_\_\_\_\_\_\_\_\_\_\_\_\_\_\_\_\_\_\_\_\_\_\_\_\_\_\_\_\_\_\_\_\_\_\_\_\_\_\_\_\_\_\_\_\_\_\_\_\_\_\_\_\_\_\_\_\_\_\_\_\_\_\_\_\_\_\_\_\_\_\_\_\_**

- **Correction for the message of IsoMode in the Rays Output generator dialog**
- • **Bend length cell in all Dipole dialogs (D6, Dip, ED, GFS)**

#### **9.6.68 07/08/13**

- •**Correction in MC transmission to avoid a crash (sigma-per & NCALC\_MC)**
- **\* Gauges in MC transmission & checking or memory for case of several isotopes**
- •**Calculation of backward transmission (realistic)**
- **\* Modifications in Matrix Kinematics (Fission, Two-body reactions)**

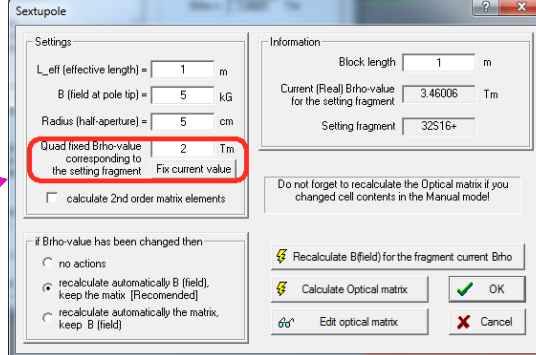

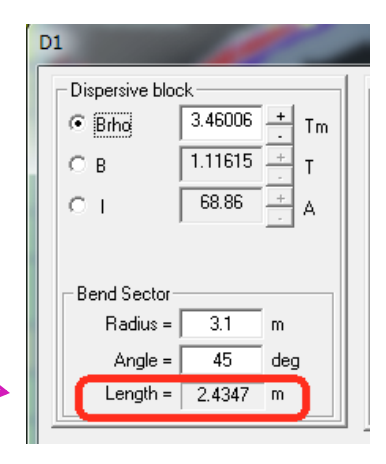